# Package 'OCNet'

May 17, 2021

<span id="page-0-0"></span>Title Optimal Channel Networks

Version 0.5.0

Description Generate and analyze Optimal Channel Networks (OCNs): oriented spanning trees reproducing all scaling features characteristic of real, natural river networks. As such, they can be used in a variety of numerical experiments in the fields of hydrology, ecology and epidemiology. See Carraro et al. (2020) <doi:10.1002/ece3.6479> for a presentation of the package; Rinaldo et al. (2014)  $<$ doi:10.1073/pnas.1322700111> for a theoretical overview on the OCN concept; Furrer and Sain (2010) <doi:10.18637/jss.v036.i10> for the construct used.

Imports fields, spam, rgl, methods, igraph, SSN, rgdal, sp

License GPL-3

Encoding UTF-8

LazyData true

Depends  $R$  ( $>= 3.6$ )

Suggests knitr, rmarkdown, bookdown

VignetteBuilder knitr

# NeedsCompilation yes

Author Luca Carraro [aut, cre], Florian Altermatt [ctb], Emanuel A. Fronhofer [ctb], Reinhard Furrer [ctb], Isabelle Gounand [ctb], Andrea Rinaldo [ctb], Enrico Bertuzzo [aut]

Maintainer Luca Carraro <luca.carraro@hotmail.it>

Repository CRAN

Date/Publication 2021-05-17 16:30:02 UTC

# <span id="page-1-0"></span>R topics documented:

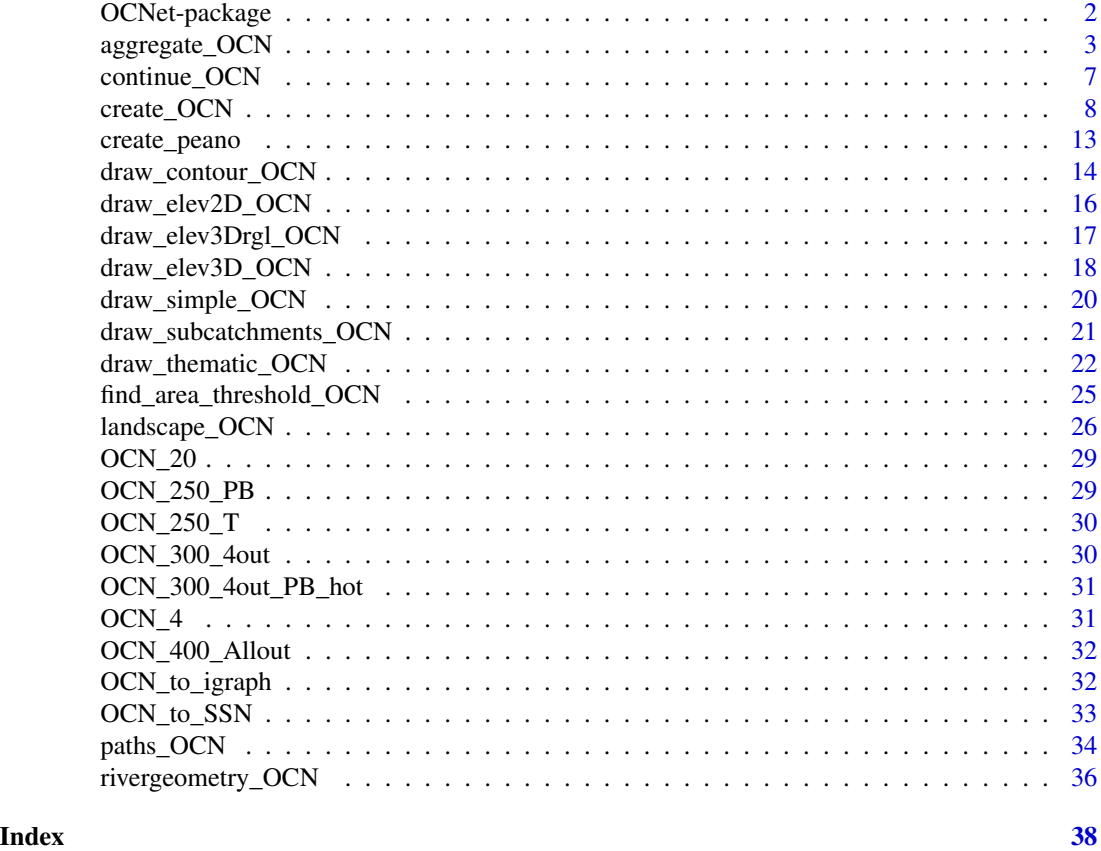

OCNet-package *Create and analyze Optimal Channel Networks.*

# Description

A package that allows the generation and analysis of synthetic river network analogues, called Optimal Channel Networks (OCNs).

#### References

Rinaldo, A., Rigon, R., Banavar, J. R., Maritan, A., & Rodriguez-Iturbe, I. (2014). Evolution and selection of river networks: Statics, dynamics, and complexity. Proceedings of the National Academy of Sciences of the United States of America, 111(7), 2417-2424. doi:10.1073/pnas.1322700111

Carraro et al.

#### Author(s)

Luca Carraro (<luca.carraro@hotmail.it>), Florian Altermatt, Emanuel A. Fronhofer, Reinhard Furrer, Isabelle Gounand, Andrea Rinaldo, Enrico Bertuzzo

# <span id="page-2-0"></span>aggregate\_OCN 3

# See Also

[vignette\("OCNet"\)](../doc/OCNet.html)

<span id="page-2-1"></span>aggregate\_OCN *Aggregate an Optimal Channel Network*

# Description

Function that, given an OCN, builds the network at the river network (RN), aggregated (AG), subcatchment (SC), and catchment (CM) levels.

#### Usage

```
aggregate_OCN(OCN, thrA = 0.002 \times OCN$dimX \times OCN$dimY \timesOCN$cellsize^2, streamOrderType = "Strahler", maxReachLength = Inf)
```
#### Arguments

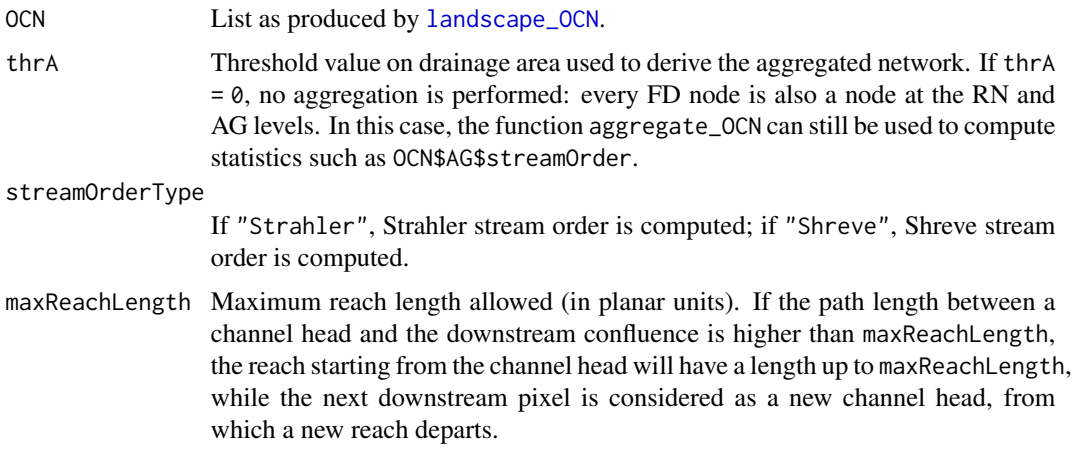

#### Details

Note that each node (and the corresponding edge exiting from it, in the case of non-outlet nodes) at the AG level corresponds to a subcatchment at the SC level that shares the same index: for instance, SC\$toFD[i] contains all elements of AG\$toFD[i] (that is, the indices of pixels at FD level that constitute the edge departing from node i are also part of subcatchment i).

#### Value

A list that contains all objects contained in OCN, in addition to the objects listed below. New sublists RN, AG, SC, containing variables at the corresponding aggregation levels, are created. Refer to section 4.2 of the [vignette](../doc/OCNet.html) for a more detailed explanation on values OCN\$XX\$toYY, where XX and YY are two random aggregation levels.

<span id="page-3-0"></span>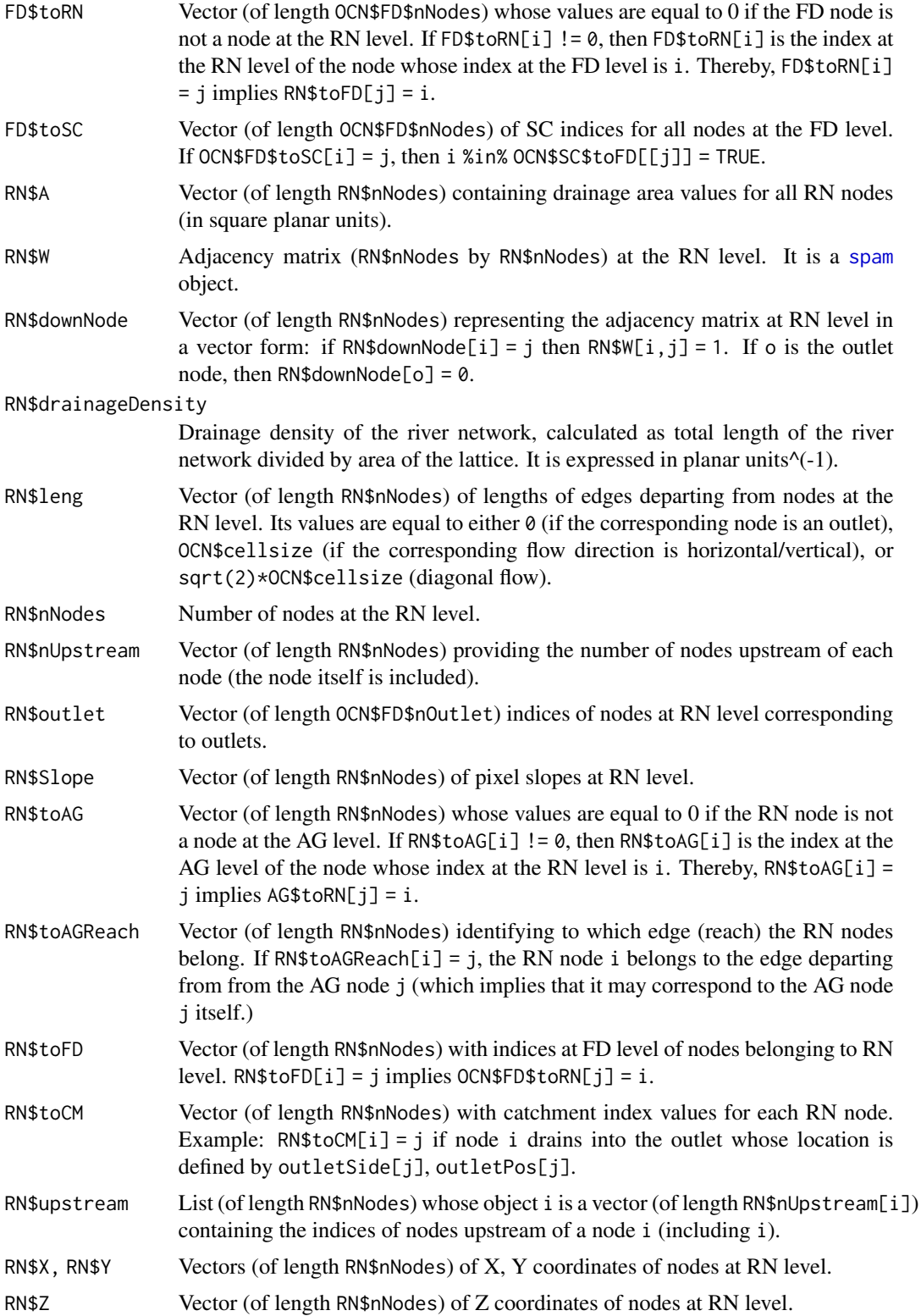

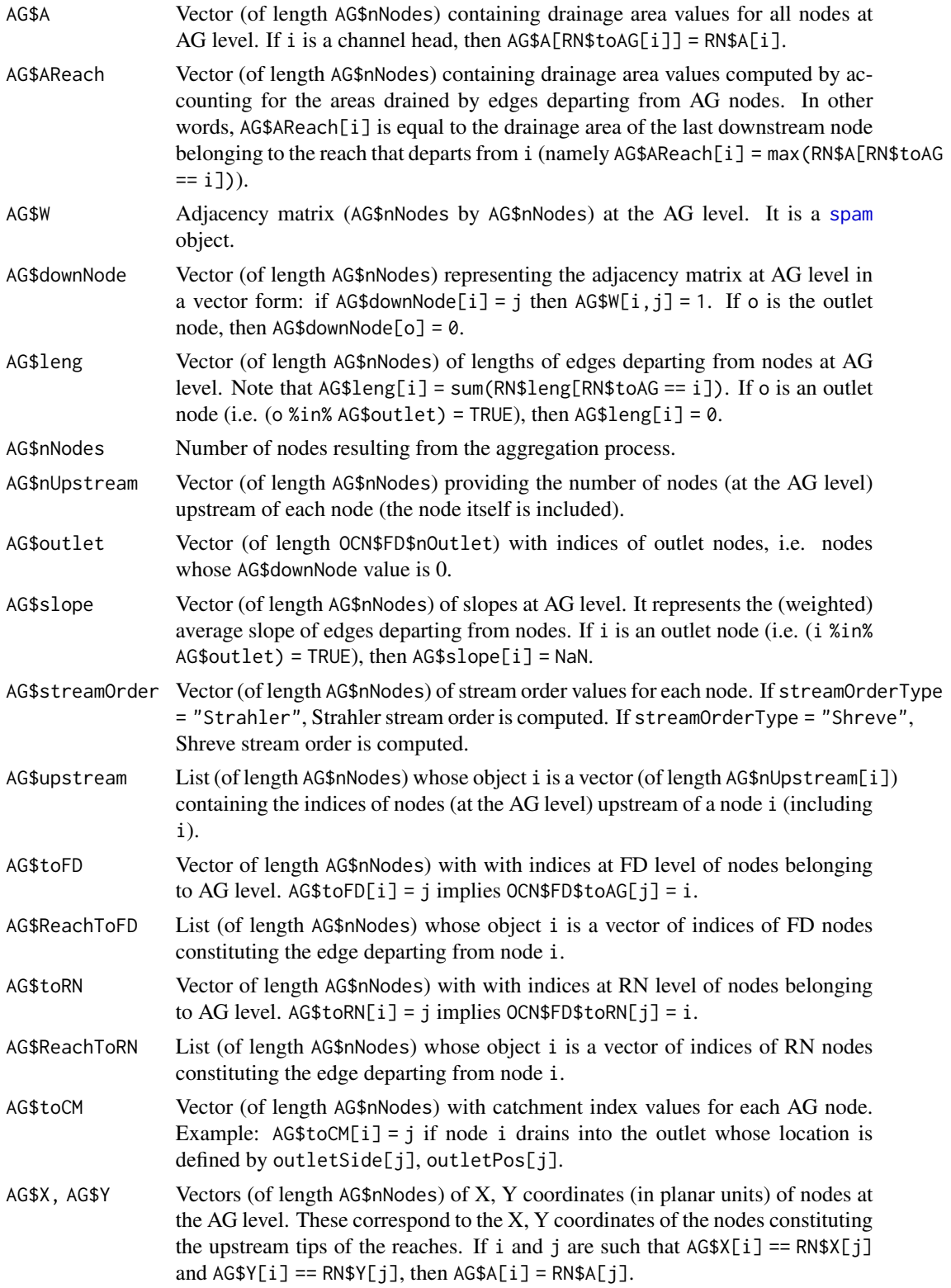

#### <span id="page-5-0"></span>AG\$XReach, AG\$YReach

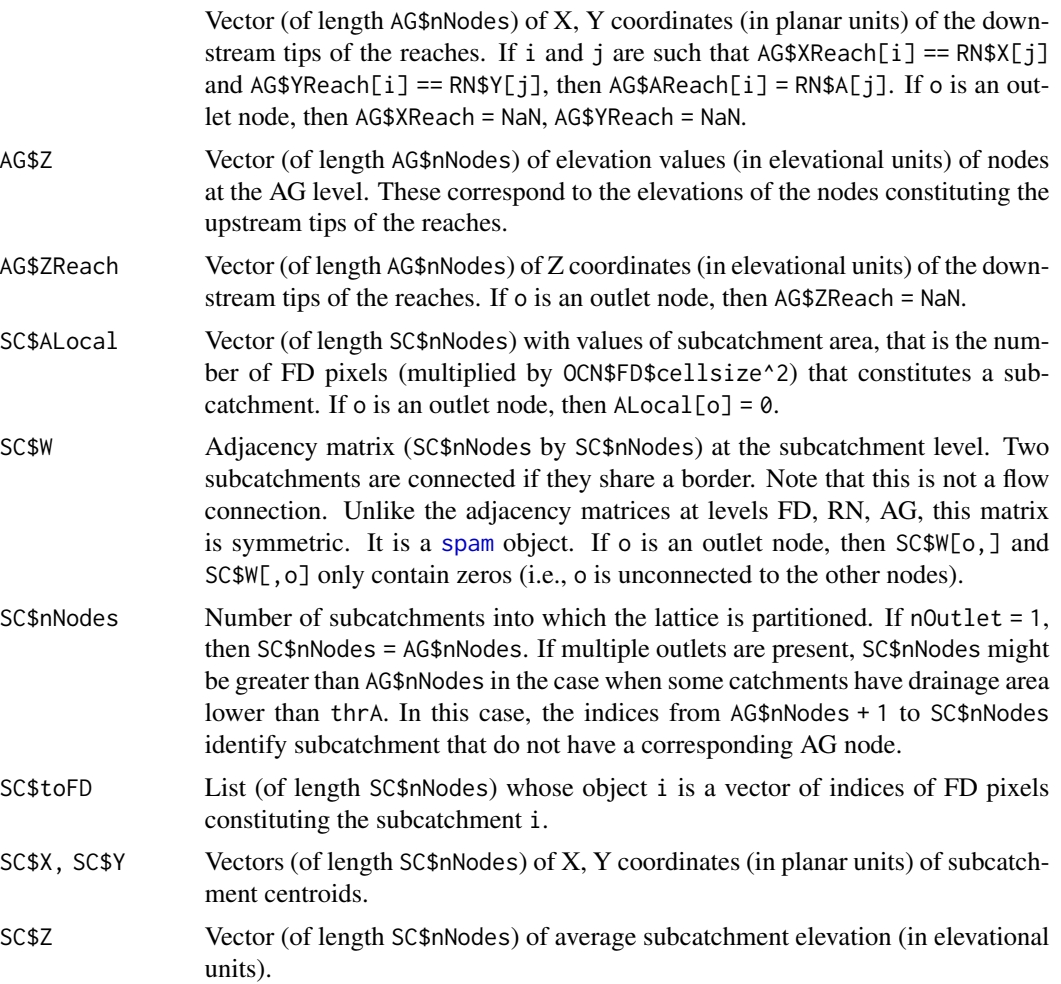

Finally, thrA is added to the list.

# Examples

```
# 1) aggregate a 20x20 OCN by imposing thrA = 4
OCN <- aggregate_OCN(landscape_OCN(OCN_20), thrA = 4)
# 2) explore the effects of thrA and maxReachLength on a large OCN
```

```
OCN <- landscape_OCN(OCN_250_T) # it takes some seconds
OCN_a <- aggregate_OCN(OCN, thrA = 200) # it takes some seconds
OCN_b <- aggregate_OCN(OCN, thrA = 1000) # it takes some seconds
OCN_c <- aggregate_OCN(OCN, thrA = 1000, maxReachLength = 20) # it takes some seconds
old.par <- par(no.readonly = TRUE)
par(mfrow = c(1,3))
```

```
draw_subcatchments_OCN(OCN_a)
points(OCN_a$AG$X, OCN_a$AG$Y, pch = 19, col = "#0044bb")
```
# <span id="page-6-0"></span>continue\_OCN 7

```
title(paste("No. AG nodes = ", as.character(OCN_a$AG$nNodes),
sep=""))
draw_subcatchments_OCN(OCN_b)
points(OCN_b$AG$X, OCN_b$AG$Y, pch = 19, col = "#0044bb")
title(paste("No. AG nodes = ", as.character(OCN_b$AG$nNodes),
sep=""))
draw_subcatchments_OCN(OCN_c)
points(OCN_c$AG$X, OCN_c$AG$Y, pch = 19, col = "#0044bb")
title(paste("No. AG nodes = ", as.character(OCN_c$AG$nNodes),
sep=""))
par(old.par)
```
<span id="page-6-1"></span>continue\_OCN *Perform OCN Search Algorithm on an Existing OCN*

# Description

Function that performs the OCN search algorithm on an existing OCN.

#### Usage

```
continue_OCN(OCN,nNewIter, coolingRate=NULL, initialNoCoolingPhase=0,
displayUpdates=1, showIntermediatePlots=FALSE, thrADraw=NULL,
easyDraw=NULL, nUpdates=50)
```
### Arguments

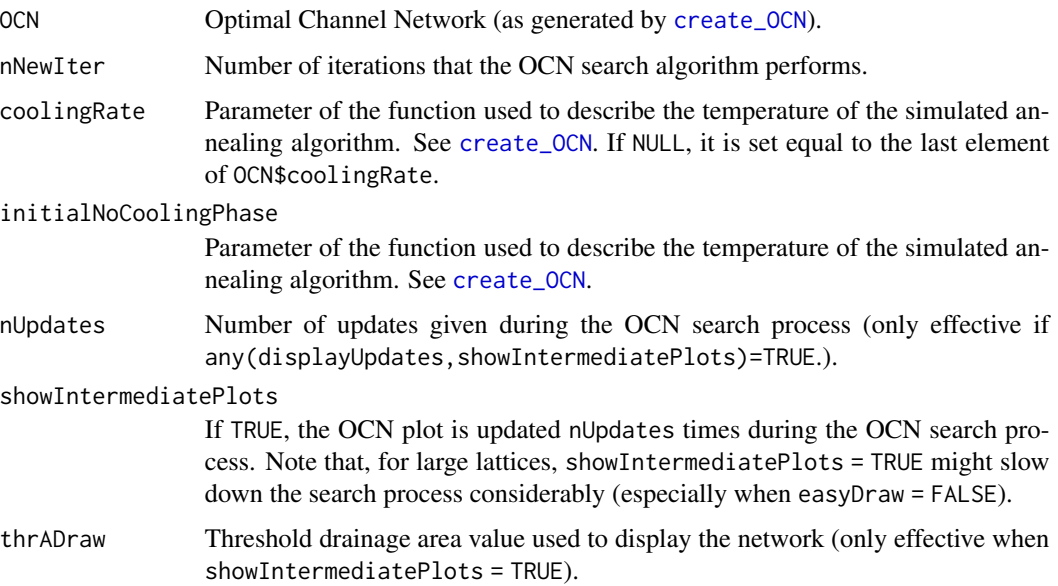

<span id="page-7-0"></span>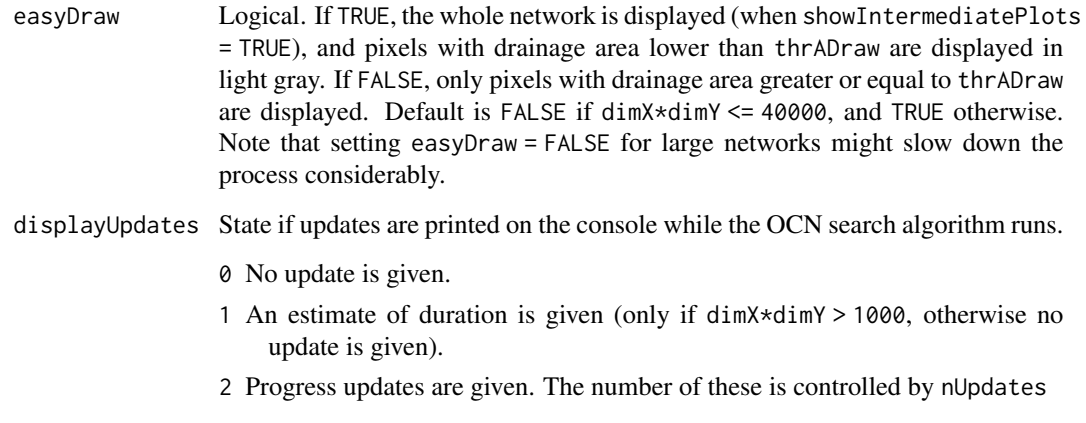

# Value

A list analogous to the input OCN. Note that, unlike in [create\\_OCN](#page-7-1), OCN\$coolingRate and OCN\$initialNoCoolingPhase are now vectors (of length equal to the number of times [continue\\_OCN](#page-6-1) has been performed on the same OCN, plus one) that store the full sequence of coolingRate, initialNoCoolingPhase used to generate the OCN. Additionally, the vector OCN\$nIterSequence is provided, with entries equal to the number of iterations performed by each successive application of [create\\_OCN](#page-7-1) or [continue\\_OCN](#page-6-1). It is OCN\$nIter = sum(OCN\$nIterSequence).

#### Examples

```
set.seed(1)
OCN_a <- create_OCN(20, 20, nIter = 16000)
set.seed(1)
OCN_b <- create_OCN(20, 20, nIter = 8000)
OCN_b <- continue_OCN(OCN_b, nNewIter = 8000)
old.par <- par(no.readonly = TRUE)
par(mfrow=c(1,2))
draw_simple_OCN(OCN_a)
draw_simple_OCN(OCN_b) # the two OCNs are equal
par(old.par)
```
<span id="page-7-1"></span>create\_OCN *Create an Optimal Channel Network*

# Description

Function that performs the OCN search algorithm on a rectangular lattice and creates OCN at the flow direction (FD) level.

# create\_OCN 9

# Usage

```
create_OCN(dimX, dimY, nOutlet = 1, outletSide = "S",
 outletPos = round(dimX/3), periodicBoundaries = FALSE,
  typeInitialState = NULL, flowDirStart = NULL, expEnergy = 0.5,
  cellsize = 1, xllcorner = 0.5 * cellsize, yllcorner = 0.5 *cellsize, nIter = 40 \times \text{dim}X \times \text{dim}Y, nUpdates = 50,
  initialNoCoolingPhase = 0, coolingRate = 1,
  showIntermediatePlots = FALSE, thrADraw = 0.002 \times \text{dim}X \times \text{dim}Y \timescellsize^2, easyDraw = NULL, saveEnergy = FALSE, saveExitFlag = FALSE,
  saveN8 = FALSE, saveN4 = FALSE, displayUpdates = 1)
```
# Arguments

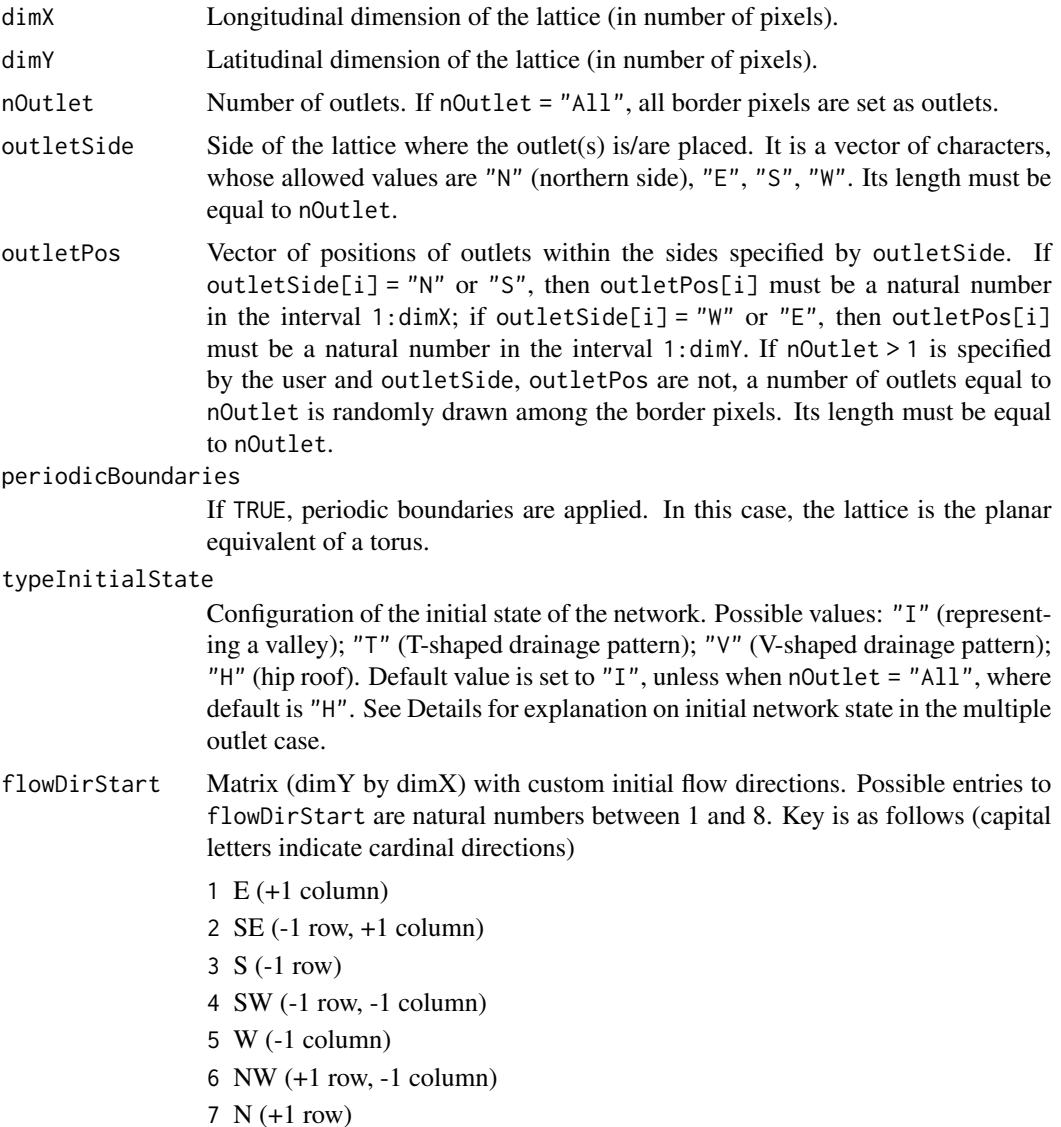

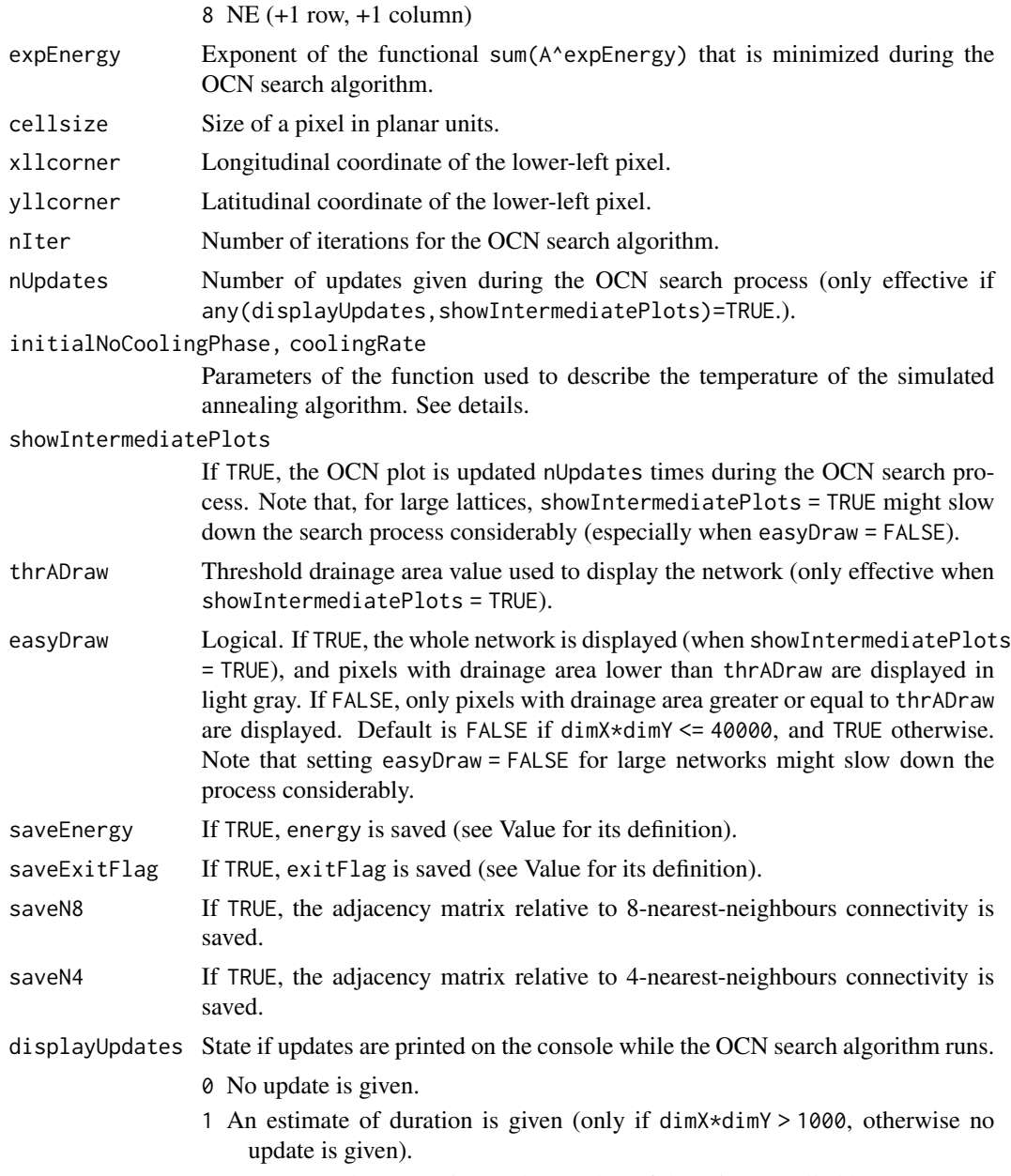

2 Progress updates are given. The number of these is controlled by nUpdates

# Details

*Simulated annealing temperature.* The function that expresses the temperature of the simulated annealing process is as follows:

if i <= initialNoCoolingPhase\*nIter: Temperature[i] = Energy[1]

if initialNoCoolingPhase\*nIter < i <= nIter: Temperature[i] = Energy[1]\*(-coolingRate\*(i -InitialNocoolingPhase\*nIter)/nNodes)

#### <span id="page-10-0"></span>create\_OCN 11

where i is the index of the current iteration and  $Energy[1] = sum(A*expEnergy)$ , with A denoting the vector of drainage areas corresponding to the initial state of the network. According to the simulated annealing principle, a new network configuration obtained at iteration i is accepted with probability equal to exp((Energy[i] -Energy[i-1])/Temperature[i]) if Energy[i] < Energy[i-1]. To ensure convergence, it is recommended to use coolingRate values between 0.5 and 10 and initialNoCoolingPhase <= 0.3. Low coolingRate and high initialNoCoolingPhase values cause the network configuration to depart more significantly from the initial state. If coolingRate  $< 0.5$  and initialNoCoolingPhase  $> 0.1$  are used, it is suggested to increase nIter with respect

*Initial network state.* If noutlet  $> 1$ , the initial state is applied with regards to the outlet located at outletSide[1], outletPos[1]. Subsequently, for each of the other outlets, the drainage pattern is altered within a region of maximum size 0.5\*dimX by 0.25\*dimY for outlets located at the eastern and western borders of the lattice, and 0.25\*dimX by 0.5\*dimY for outlets located at the southern and northern borders of the lattice. The midpoint of the long size of the regions coincides with the outlet at stake. Within these regions, an "I"-type drainage pattern is produced if typeInitialState =  $T''$  or  $T''$ ; a  $T''$ -type drainage pattern is produced if typeInitialState = "V"; no action is performed if typeInitialState = "H". Note that typeInitialState = "H" is the recommended choice only for large nOutlet.

to the default value in order to guarantee convergence.

*Suggestions for creating "fancy" OCNs.* In order to generate networks spanning a realistic, nonrectangular catchment domain (in the "real-shape" view provided by [draw\\_contour\\_OCN](#page-13-1)), it is convenient to use the option periodicBoundaries = TRUE and impose at least a couple of diagonally adjacent outlets on two opposite sides, for example  $nOutputlet = 2$ , outletSide =  $c("S", "N")$ , outletPos =  $c(1,2)$ . See also  $OCN_300_4$ out\_PB\_hot. Note that, because the OCN search algorithm is a stochastic process, the successful generation of a "fancy" OCN is not guaranteed: indeed, it is possible that the final outcome is a network where most (if not all) pixels drain towards one of the two outlets, and hence such outlet is surrounded (in the "real-shape" view) by the pixels that it drains. Note that, in order to hinder such occurrence, the two pixels along the lattice perimeter next to each outlet are bound to drain towards such outlet.

In order to create a network spanning a "pear-shaped" catchment (namely where the width of the area spanned in the direction orthogonal to the main stem diminishes downstream, until it coincides with the river width at the outlet), it is convenient to use the option n0utlet = "All" (here the value of periodicBoundaries is irrelevant) and then pick a single catchment (presumably one with rather large catchment area, see value OCN\$CM\$A generated by [landscape\\_OCN](#page-25-1)) among the many generated. Note that it is not possible to predict the area spanned by such catchment *a priori*. To obtain a catchment whose size is rather large compared to the size of the lattice where the OCN was generated, it is convenient to set typeInitialState =  $"I"$  and then pick the catchment with largest area ([landscape\\_OCN](#page-25-1) must be run).

The default temperature schedule for the simulated annealing process is generally adequate for generating an OCN that does not resemble the initial network state if the size of the lattice is not too large (say, until dimX\*dimY <= 40000). When dimX\*dimY > 40000, it might be convenient to make use of a "warmer" temperature schedule (for example, by setting coolingRate = 0.5 and initialNoCoolingPhase = 0.1; see also the package vignette) and/or increase nIter with respect to its default value. Note that these suggestions only pertain to the aesthetics of the final OCN; the default temperature schedule and nIter are calibrated to ensure convergence of the OCN (i.e. achievement of a local minimum of Energy, save for a reasonable threshold) also for lattices larger than  $dimX*dimY = 40000$ .

# <span id="page-11-0"></span>Value

A list whose objects are listed below. Variables that define the network at the FD level are wrapped in the sublist FD. Adjacency matrices describing 4- or 8- nearest-neighbours connectivity among pixels are contained in lists N4 and N8, respectively.

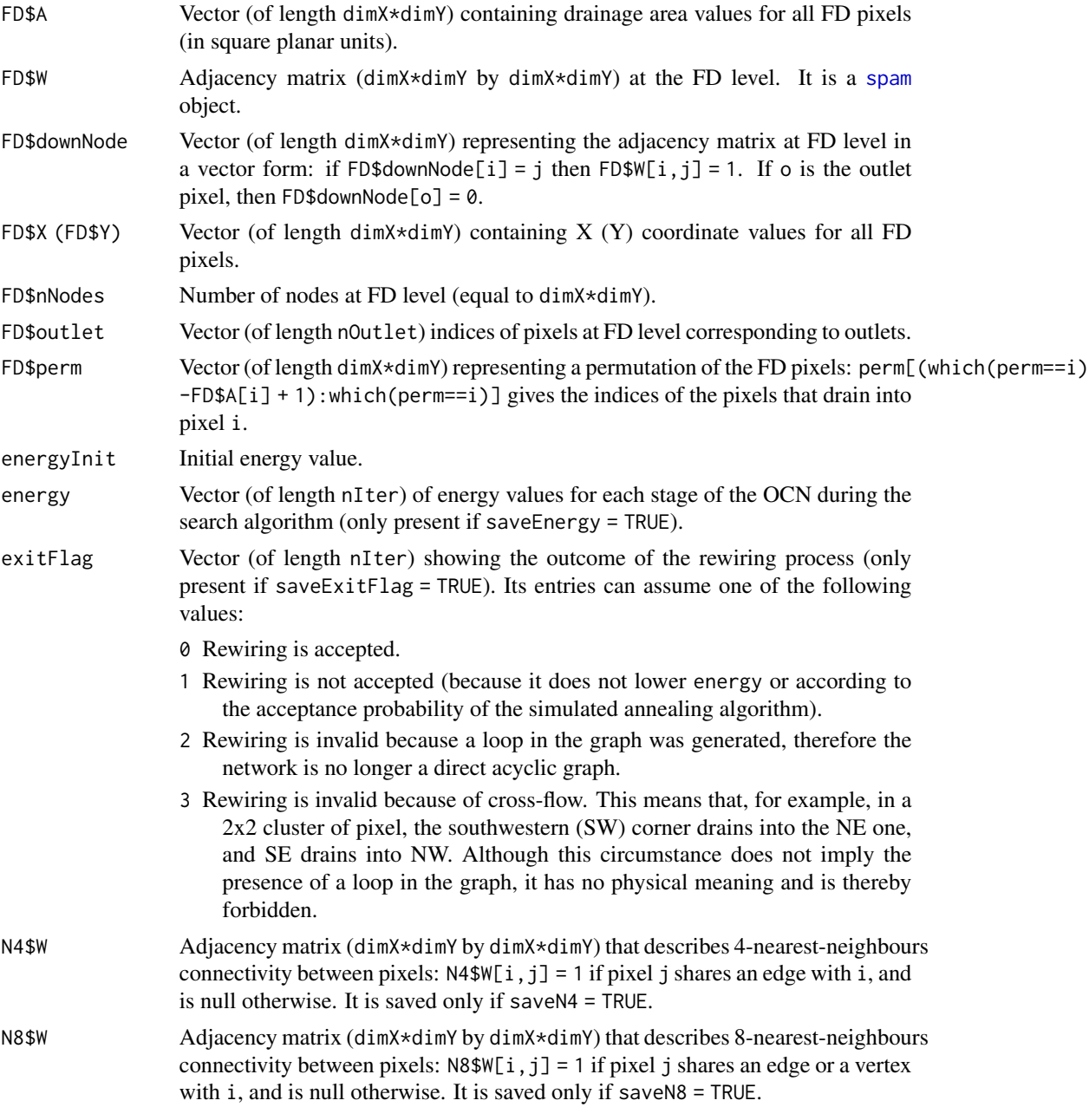

Finally, dimX, dimY, cellsize, nOutlet, periodicBoundaries, expEnergy, coolingRate, typeInitialState, nIter are passed to the list as they were included in the input (except nOutlet = "All" which is converted to  $2*(\text{dim}X + \text{dim}Y - 2)$ .

# <span id="page-12-0"></span>create\_peano 13

#### Examples

```
# 1) creates and displays a single outlet 20x20 OCN with default options
set.seed(1)
OCN_a <- create_OCN(20, 20)
draw_simple_OCN(OCN_a)
# 2) creates and displays a 2-outlet OCNs with manually set outlet location,
# and a 4-outlet OCNs with random outlet position.
set.seed(1)
old.par <- par(no.readonly = TRUE)
par(mfrow=c(1,2))
OCN_b1 <- create_OCN(30, 30, nOutlet = 2, outletSide = c("N", "W"), outletPos = c(15, 12))
OCN_b2 \leq create_OCN(30, 30, nOutlet = 4)
draw_simple_OCN(OCN_b1)
title("2-outlet OCN")
draw_simple_OCN(OCN_b2)
title("4-outlet OCN")
par(old.par)
## Not run:
# 3) generate 3 single-outlet OCNs on the same (100x100) domain starting from different
# initial states, and show 20 intermediate plots and console updates.
set.seed(1)
OCN_V <- create_OCN(100, 100, typeInitialState = "V", showIntermediatePlots = TRUE,
nUpdates = 20, displayUpdates = 2)
OCN_T <- create_OCN(100, 100, typeInitialState = "T", showIntermediatePlots = TRUE,
nUpdates = 20, displayUpdates = 2)
OCN_I <- create_OCN(100, 100, typeInitialState = "I", showIntermediatePlots = TRUE,
nUpdates = 20, displayUpdates = 2)
## End(Not run)
## Not run:
# 4) generate a 2-outlet OCN and show intermediate plots. Note that different colors are used
# to identify the two networks (all pixels are colored because thrADraw = 0).
set.seed(1)
OCN \le create_OCN(150, 70, nOutlet = 2, outletPos = c(1, 150), outletSide = c("S", "N"),
typeInitialState = "V", periodicBoundaries = TRUE,
showIntermediatePlots = TRUE, thrADraw = 0)# The resulting networks have an irregular contour, and their outlets are located on the contour:
draw_contour_OCN(landscape_OCN(OCN))
## End(Not run)
```
#### <span id="page-13-0"></span>Description

Function that creates Peano networks on a square lattice.

#### Usage

```
create_peano(nIterPeano, outletPos = "NE", xllcorner = 1,
 yllcorner = 1, cellsize = 1)
```
# Arguments

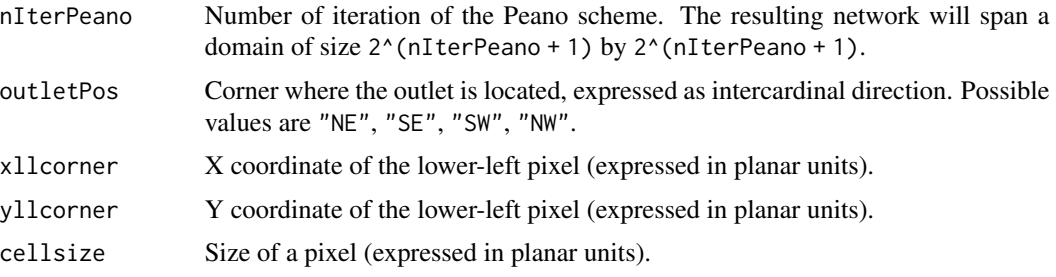

### Value

A list that contains the same objects as those produced by [create\\_OCN](#page-7-1). As such, it can be used as input for all other complementary functions of the package.

#### Examples

```
# 1) create a peano network in a 32x32 square,
# use landscape_OCN, aggregate_OCN functions,
# and display subcatchment map and map of drainage area
peano <- create_peano(4)
peano <- aggregate_OCN(landscape_OCN(peano), thrA = 4)
old.par <- par(no.readonly = TRUE)
par(mfrow=c(1,3))
draw_simple_OCN(peano)
title("Peano network")
draw_subcatchments_OCN(peano)
title("Subcatchments")
draw_thematic_OCN(peano$RN$A, peano)
title("Drainage area at RN level")
par(old.par)
```
<span id="page-13-1"></span>draw\_contour\_OCN *Draw Optimal Channel Network with catchment contours*

#### Description

Function that plots real-shaped OCN and catchment contours.

#### <span id="page-14-0"></span>Usage

```
draw_contour_OCN(OCN, thrADraw = 0.002 \times OCN$dimX \times OCN$dimY \timesOCN$cellsize^2, exactDraw = TRUE, drawContours = TRUE, colPalRiver = NULL,
  colPalCont = "#000000", drawOutlets = 0, pch = 15, colPalOut = "#000000")
```
#### Arguments

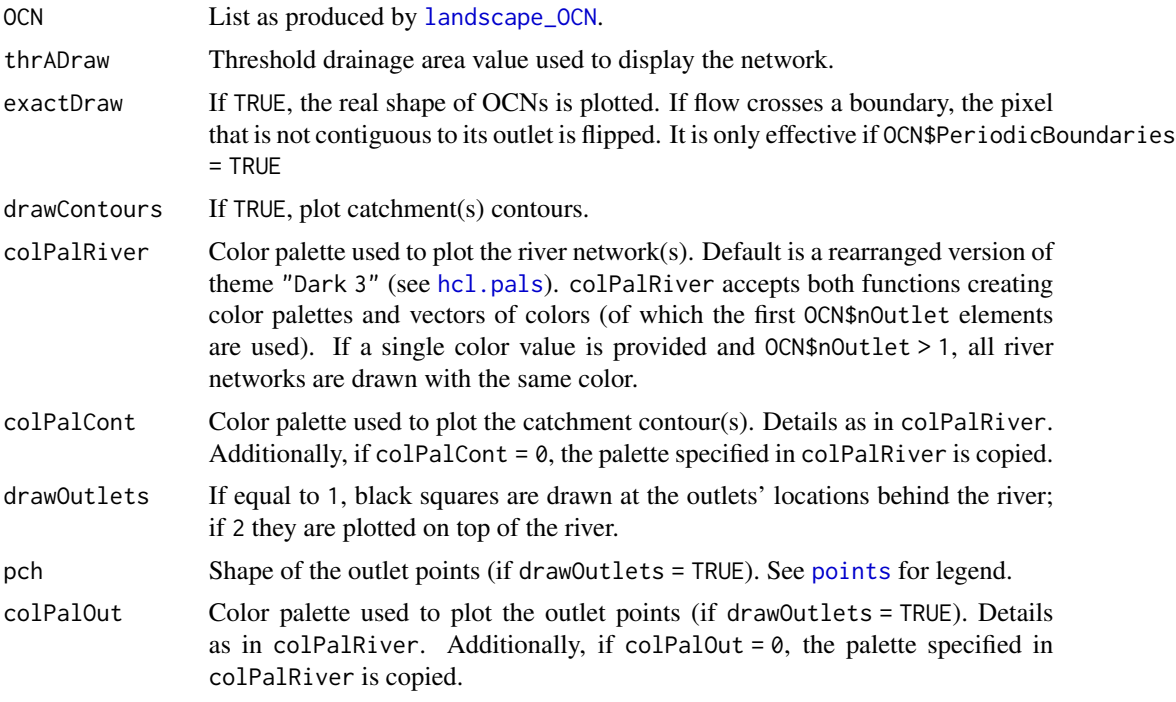

# Details

For not too large networks (i.e. if OCN\$FD\$nNodes <= 40000, corresponding to a 200x200 lattice), pixels whose drainage area OCN\$FD\$A is lower than thrADraw are drawn with a light grey stroke. If OCN\$FD\$nNodes > 40000, in order to speed up the execution of this function, only the network constituted by pixels such that OCN\$FD\$A > thrADraw is drawn.

### Value

No output is returned.

#### Examples

```
# 1) draw contour of a 20x20 single-outlet OCN
# (for single-outlet OCNs without periodic boundaries, the output
# of draw_contour_OCN is very similar to that of draw_simple_OCN)
draw_contour_OCN(landscape_OCN(OCN_20), thrADraw = 4)
```
#### ## Not run:

```
# 2a) plot real shape of multiple-outlet OCN created with periodic boundaries
```

```
# add outlets on top of the rivers
OCN <- landscape_OCN(OCN_300_4out_PB_hot, displayUpdates = 2) # it takes around one minute
draw_contour_OCN(OCN, drawOutlets = 2)
# 2b) same as before, but use same color palette for rivers and contours
draw_contour_OCN(OCN, colPalCont = 0)
# 2c) draw contours of catchments obtained from an OCN with nOutlet = "All"
OCN <- landscape_OCN(OCN_400_Allout, displayUpdates = 2) # it takes some minutes
draw_contour_OCN(OCN)
# 2d) same as above, but do not plot contours, and plot outlets
# with same color palette as rivers
draw_contour_OCN(OCN, drawContours = FALSE, drawOutlets = TRUE,
colPalOut = 0)## End(Not run)
```
draw\_elev2D\_OCN *Plot 2D map of elevation generated by an OCN*

#### Description

Function that plots the 2D elevation map generated by an OCN.

#### Usage

```
draw_elev2D_OCN(OCN, colPalette = terrain.colors(1000, alpha = 1),
addLegend=TRUE)
```
#### **Arguments**

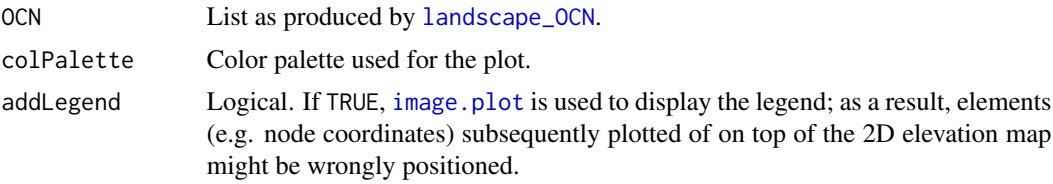

#### Value

No output is returned.

# Examples

```
# 1) draw 2D map of a 20x20 OCN with default settings
draw_elev2D_OCN(landscape_OCN(OCN_20))
```
<span id="page-16-0"></span>draw\_elev3Drgl\_OCN *Plot 3D map of elevation generated by an OCN via rgl rendering*

#### Description

Function that plots the 3D elevation map generated by an OCN.

# Usage

```
draw_elev3Drgl_OCN(OCN, coarseGrain = c(1, 1), chooseCM = FALSE,
 addColorbar = FALSE, drawRiver = FALSE, thrADraw = 0.002 *
 OCN$dimX * OCN$dimY * OCN$cellsize^2, riverColor = "#00CCFF", ...)
```
# Arguments

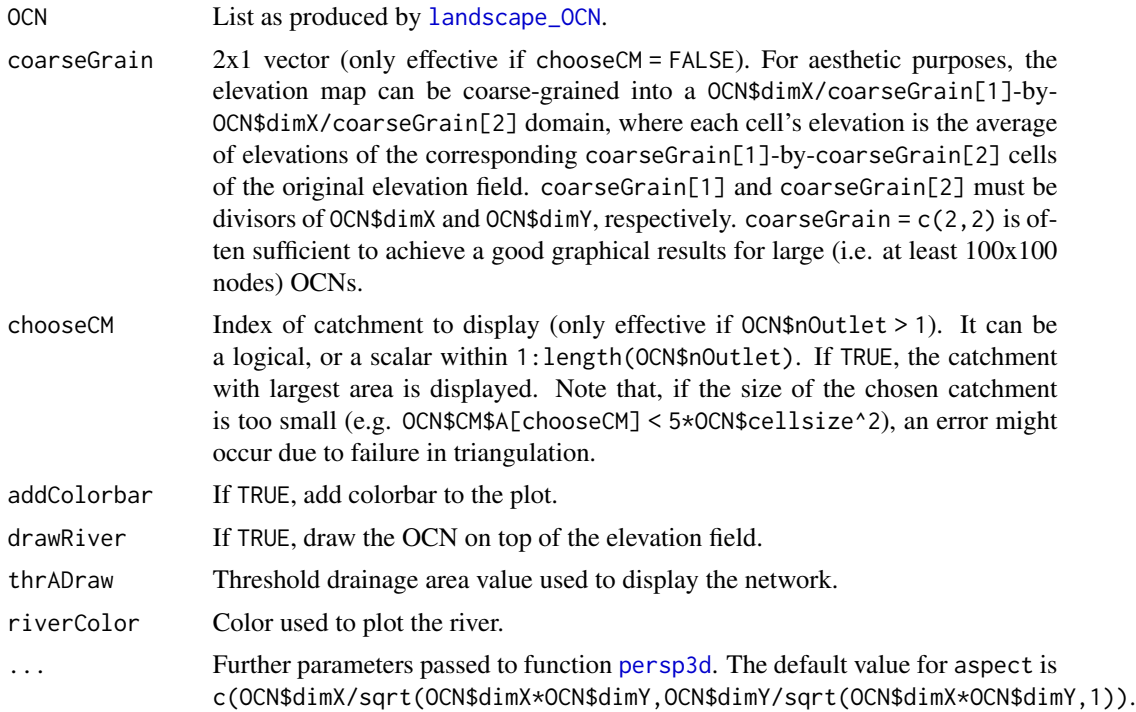

#### Details

This function makes use of the [rgl](#page-0-0) rendering system. To export the figure in raster format, use [rgl.snapshot](#page-0-0). To export in vectorial format, use [rgl.postscript](#page-0-0) (but note that this might produce rendering issues, see rg1 for details). The function will attempt at drawing a contour of the plotted entity (i.e. the lattice or a catchment, depending on chooseCM) at null elevation, and drawing polygons connecting this contour with the lattice/catchment contour at the real elevation. If chooseCM != FALSE, this might result in errors owing to failure of [polygon3d](#page-0-0) in triangulating the polygons.

#### Value

No output is returned.

#### Examples

```
## Not run:
draw_elev3Drgl_OCN(landscape_OCN(OCN_20))
```
## End(Not run)

```
## Not run:
# 1a) draw the 3D representation of a single catchment within an OCN
# generated with nOutlet = "All" and add draw the river on top of it
OCN <- landscape_OCN(OCN_400_Allout, displayUpdates = 2) # this takes some minutes
draw_elev3Drgl_OCN(OCN, chooseCM = 983, drawRiver = TRUE)
```

```
# 1b) draw the 3D representation of the largest catchment within the OCN
# (here polygon3d may fail at plotting the polygon at zero elevation)
draw_elev3Drgl_OCN(OCN, chooseCM = TRUE)
```

```
# 1c) draw the 3D representation of the whole OCN
# and enhance the aspect ratio of Z coordinates
# with respect to the default value (the final result will be ugly):
draw_elev3Drgl_0CN(0CN, aspect = c(1, 1, 0.2))
```

```
# 1d) same as above, but operate coarse graining for better aesthetics:
draw\_elev3Drgl_0CN(0CN, coarseGrain = c(5,5), aspect = c(1, 1, 0.2))
```

```
# 2) draw the 3D representation of a single catchment of an OCN generated
# with periodicBoundaries = TRUE
# (note that the real shape of the catchment is drawn)
OCN <- landscape_OCN(OCN_300_4out_PB, displayUpdates = 2) # this takes some minutes
draw_elev3Drgl_OCN(OCN, chooseCM = TRUE)
```
## End(Not run)

draw\_elev3D\_OCN *Plot 3D map of elevation generated by an OCN*

# Description

Function that plots the 3D elevation map generated by an OCN.

#### Usage

```
draw_elev3D_0CN(0CN, coarseGrain = c(1,1), colPalette = terrain.colors(1000, alpha = 1),addColorbar = TRUE, drawRiver = TRUE, thrADraw = 0.002 \timesOCN$dimX * OCN$dimY * OCN$cellsize^2, riverColor = "#00CCFF",
  theta = -20, phi = 30, expand = 0.05, shade = 0.5)
```
<span id="page-17-0"></span>

#### <span id="page-18-0"></span>Arguments

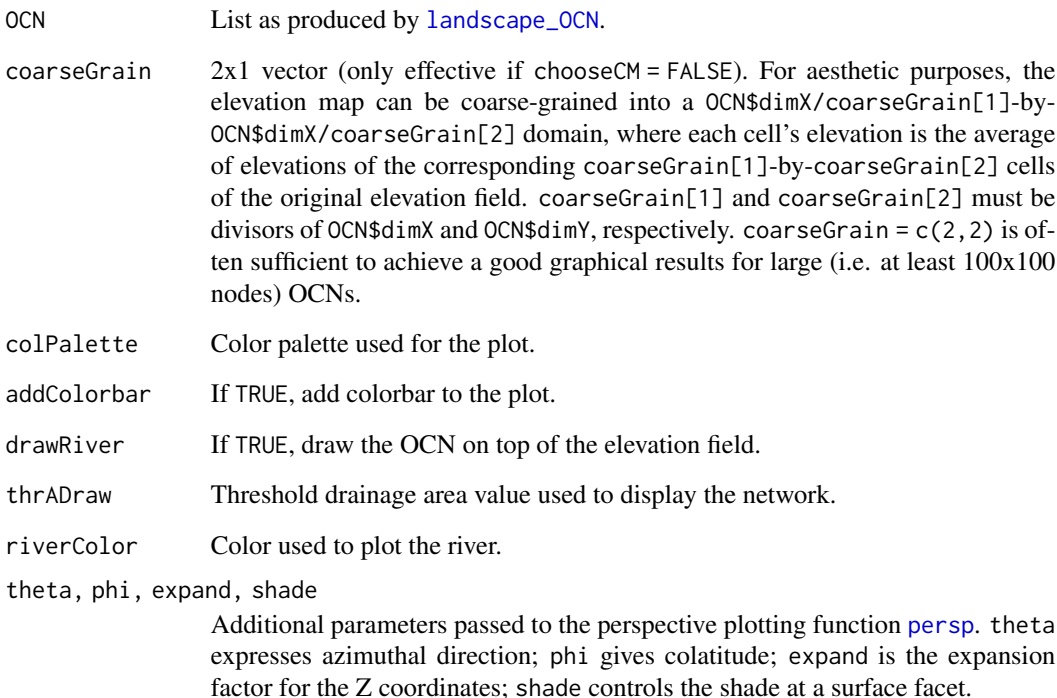

#### Value

No output is returned.

# Examples

```
# draw 3D representation of a 20x20 OCN with default options
draw_elev3D_OCN(landscape_OCN(OCN_20))
## Not run:
# 1a) draw the 3D representation of the OCN (without displaying the river
# and the colorbar) and enhance the aspect ratio of Z coordinates
# with respect to the default value (the final result will be ugly):
OCN <- landscape_OCN(OCN_400_Allout, displayUpdates = 2) # this takes some minutes
draw_elev3D_OCN(OCN, expand = 0.2, addColorbar = FALSE, drawRiver = FALSE)
# 1b) same as above, but operate coarse graining and modify shade for better aesthetics:
```

```
draw_elev3D_OCN(OCN, coarseGrain = c(5,5), expand = 0.2,
shade = 0.25, addColorbar = FALSE, drawRiver = FALSE)
```
## End(Not run)

<span id="page-19-0"></span>

#### Description

Function that plots the non-aggregated OCN as calculated by create\_OCN.

### Usage

```
draw_simple_OCN(OCN, thrADraw = 0.002 \times OCN$dimX \times OCN$dimY \timesOCN$cellsize^2, riverColor = "#0066FF", easyDraw = NULL)
```
# Arguments

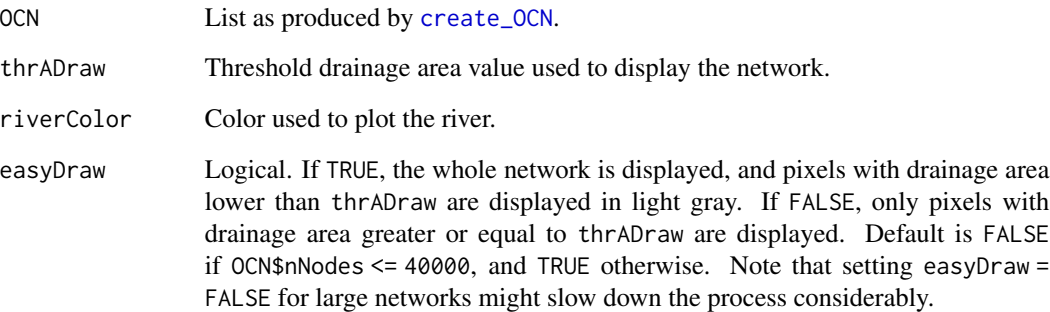

# Value

No output is returned.

# Examples

```
# 1a) draw OCN with default settings
draw_simple_OCN(OCN_250_T)
# 1b) same as above, but with decreased thrADraw
draw_simple_OCN(OCN_250_T, thrADraw = 0.001 * OCN_250_T$dimX * OCN_250_T$dimY)
# 1c) same as the first example, but include the portion of network
# with drainage area lower than thrADraw
draw_simple_OCN(OCN_250_T, easyDraw = FALSE) # this will take some seconds
```
<span id="page-20-0"></span>draw\_subcatchments\_OCN

*Draw subcatchment map from an Optimal Channel Network*

# Description

Function that draws a map of subcatchments generated by the aggregation process on the OCN.

#### Usage

```
draw_subcatchments_OCN(OCN, drawRiver = TRUE, colPalette = NULL)
```
#### Arguments

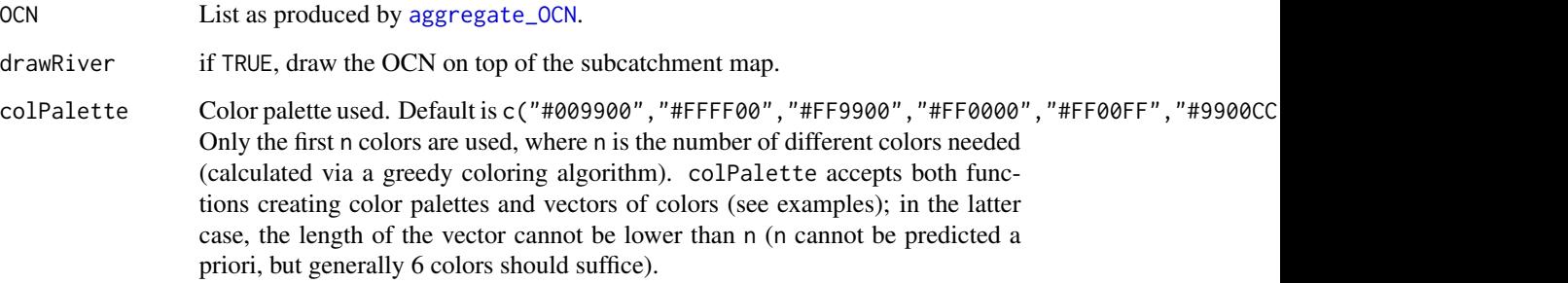

# Value

No output is returned.

#### Examples

```
# 1a) aggregate a 20x20 OCN , use thrA = 5 pixels
# and draw subcatchments with default color palette
OCN <- aggregate_OCN(landscape_OCN(OCN_20), thrA = 5)
draw_subcatchments_OCN(OCN, drawRiver = TRUE)
```

```
# 1b) same as above, but define color palette with a function
draw_subcatchments_OCN(OCN, drawRiver = TRUE, colPalette = rainbow)
```
# 1c) same as above, but define color palette with a vector of colors draw\_subcatchments\_OCN(OCN, drawRiver = TRUE, colPalette = hcl.colors(6, "Dark 3")) <span id="page-21-1"></span><span id="page-21-0"></span>draw\_thematic\_OCN *Draw thematic map on an Optimal Channel Network*

#### Description

Function that draws OCNs with color of RN or AG nodes depending on an arbitrary theme.

#### Usage

```
draw_thematic_OCN(theme, OCN,
 chooseAggregation = NULL,
 discreteLevels = FALSE,
 colLevels = NULL, cutoff = FALSE,
 colPalette = colorRampPalette(c("yellow","red","black")),
 exactDraw = FALSE, chooseCM = FALSE, drawNodes = FALSE,
 nodeType = "upstream", cex = 2, pch = 21, nanColor = "#0099FF",riverColor = "#0099FF", backgroundColor = "#999999",
 addLegend = TRUE)
```
# Arguments

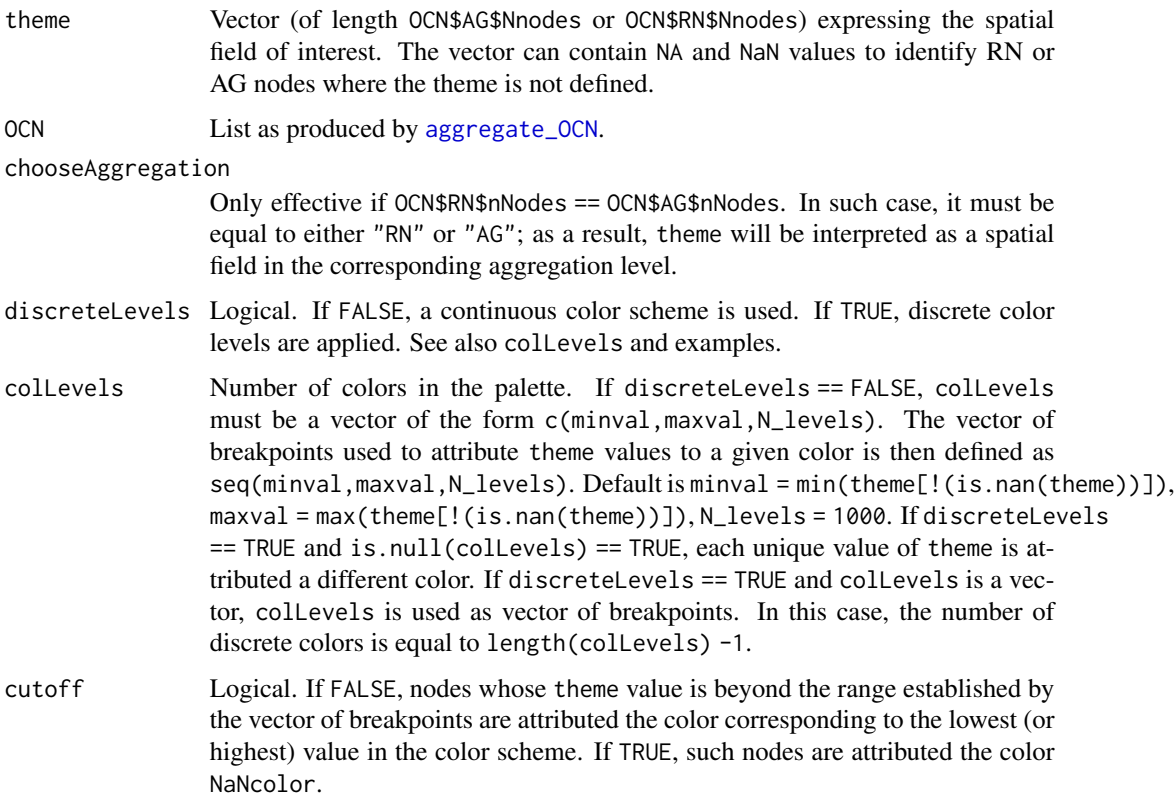

<span id="page-22-0"></span>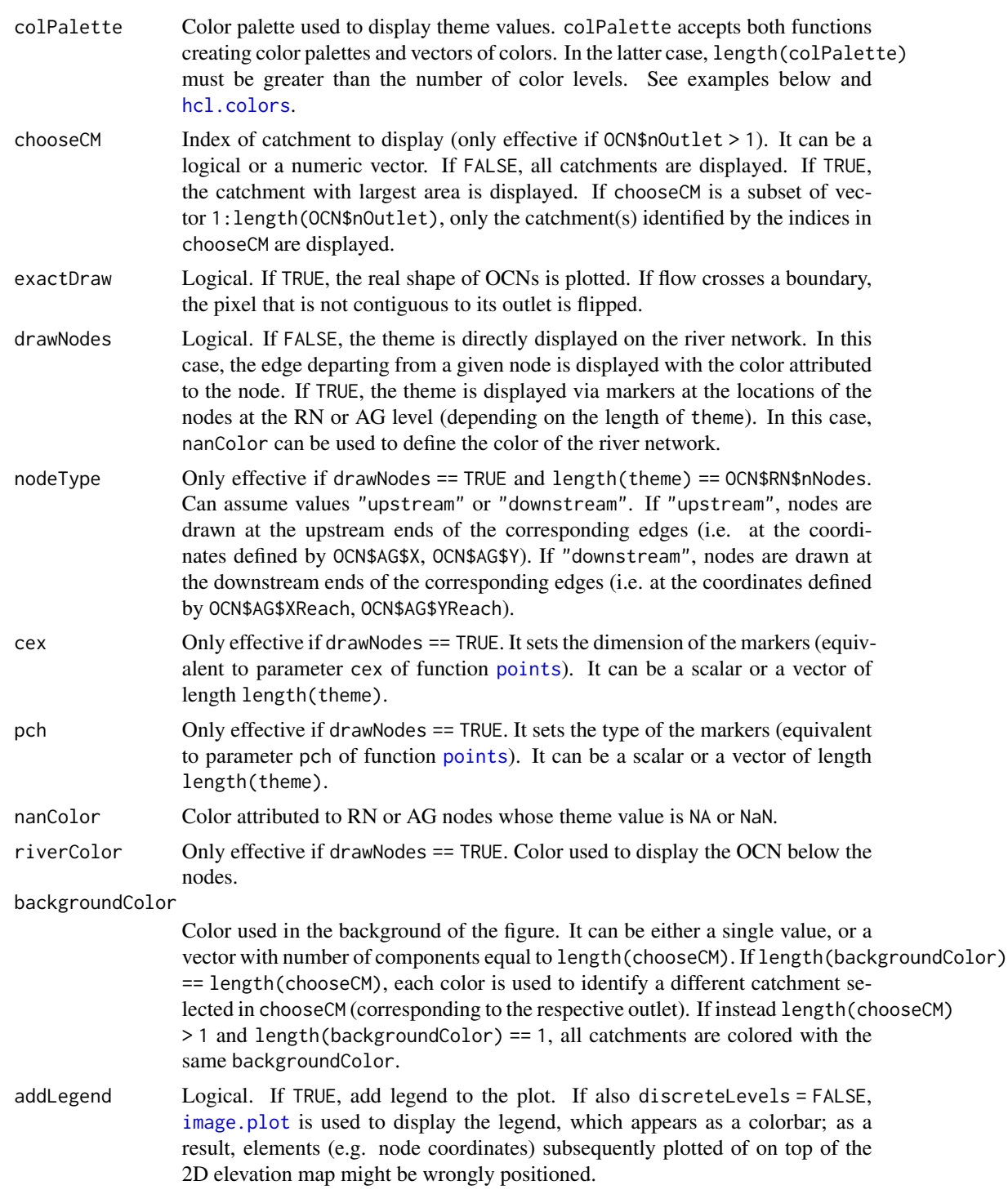

# Details

This function can be used to show how a certain spatial field varies along the river network.

#### Value

No output is returned.

#### Examples

```
# 1a) Six different ways to display contributing area at the AG level
OCN <- aggregate_OCN(landscape_OCN(OCN_20), thrA = 4)
old.par <- par(no.readonly = TRUE)
par(mfrow=c(2,3), \text{ oma} = c(0, 0, 3, 0))draw_thematic_OCN(OCN$AG$A, OCN, colPalette = hcl.colors)
title("Continuous levels \n Colors on edges")
draw_thematic_OCN(OCN$AG$A, OCN, discreteLevels = TRUE,
colPalette = hcl.colors)
title("Discrete, unique levels \n Colors on edges")
draw_thematic_OCN(OCN$AG$A, OCN, discreteLevels = TRUE,
collevels = c(1, 10, 50, 100, 500),colPalette = hcl.colors)
title("Discrete, user-defined levels \n Colors on edges")
draw_thematic_OCN(OCN$AG$A, OCN, drawNodes = TRUE,
colPalette = hcl.colors)
title("Continuous levels \n Colors on edges")
draw_thematic_OCN(OCN$AG$A, OCN, discreteLevels = TRUE,
drawNodes = TRUE, colPalette = hcl.colors)
title("Discrete, unique levels \n Colors on nodes")
draw_thematic_OCN(OCN$AG$A, OCN, discreteLevels = TRUE,
drawNodes = TRUE, colLevels = c(1, 10, 50, 100, 500),
colPalette = hcl.colors)
title("Discrete, user-defined levels \n Colors on nodes")
mtext("Six different ways to display contributing area [no. pixels]", outer = TRUE, cex = 1.5)
par(old.par)
# 1b) Same as above, but use different colLevels, cutoff combinations
# with DiscreteLevels = FALSE
old.par <- par(no.readonly = TRUE)
par(mfrow=c(1,2))
draw_thematic_OCN(OCN$AG$A, OCN, drawNodes = TRUE,
collevels = c(0, 200, 1000), collecte = hcl.colors)title("All nodes with A > 200 pixels \n are displayed in yellow")
draw_thematic_OCN(OCN$AG$A, OCN, drawNodes = TRUE,
nanColor = "#00000000", colLevels = c(0, 200, 1000),
cutoff = TRUE, colPalette = hcl.colors)
title("All nodes with A > 200 pixels \n are treated as NaN")
par(old.par)
## Not run:
# 2) Display distance to outlet (at the RN level) along the main stem
# of an OCN
OCN <- aggregate_OCN(landscape_OCN(OCN_250_T)) # this takes some seconds
OCN <- paths_OCN(OCN, pathsRN = TRUE) # this takes some seconds
distanceToOutlet <- OCN$RN$downstreamPathLength[,OCN$RN$outlet]
farthestNode <- which(distanceToOutlet == max(distanceToOutlet))
```

```
mainStem <- OCN$RN$downstreamPath[[farthestNode]][[OCN$RN$outlet]]
theme <- rep(NaN, OCN$RN$nNodes)
theme[mainStem] <- distanceToOutlet[mainStem]
draw_thematic_OCN(theme, OCN)
title("Distance to outlet along the main stem [pixel units]")
## End(Not run)
```
find\_area\_threshold\_OCN

*Find relationship between number of nodes and threshold area in an OCN*

#### Description

Function that calculates relationship between threshold area and number of nodes at RN and AG level for a given OCN. It can be used prior to application of [aggregate\\_OCN](#page-2-1) in order to derive the drainage area threshold that corresponds to the desired number of nodes of the aggregated network. It is intended for use with single outlet OCNs, although its use with multiple outlet OCNs is allowed (provided that max(thrValues) <= min(OCN\$CM\$A)).

#### Usage

```
find_area_threshold_OCN(OCN, thrValues = seq(OCN$cellsize^2,
 min(OCN$CM$A), OCN$cellsize^2), maxReachLength = Inf,
  streamOrderType = "Strahler", displayUpdates = 0)
```
# Arguments

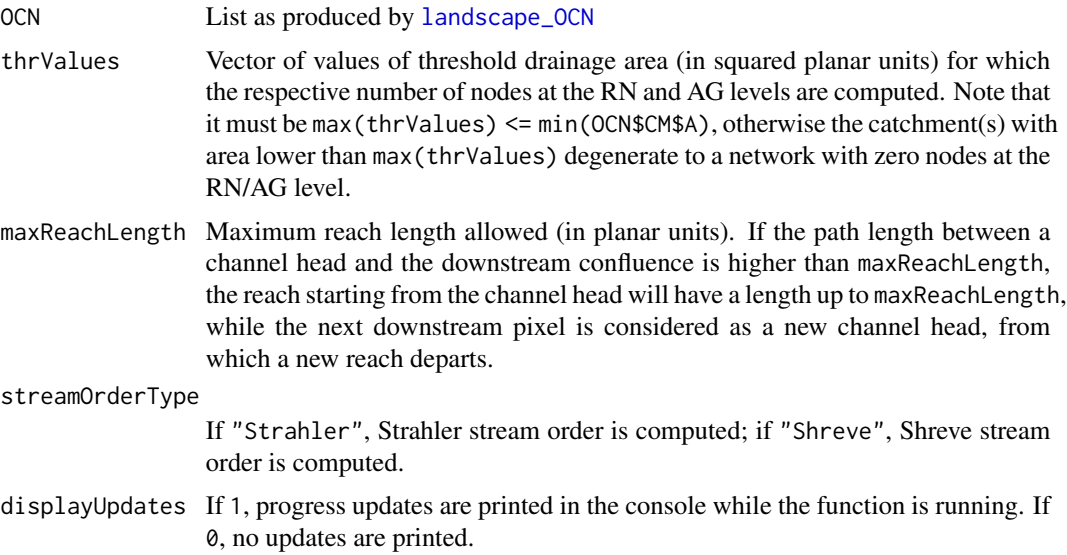

<span id="page-25-0"></span>A list whose objects are listed below.

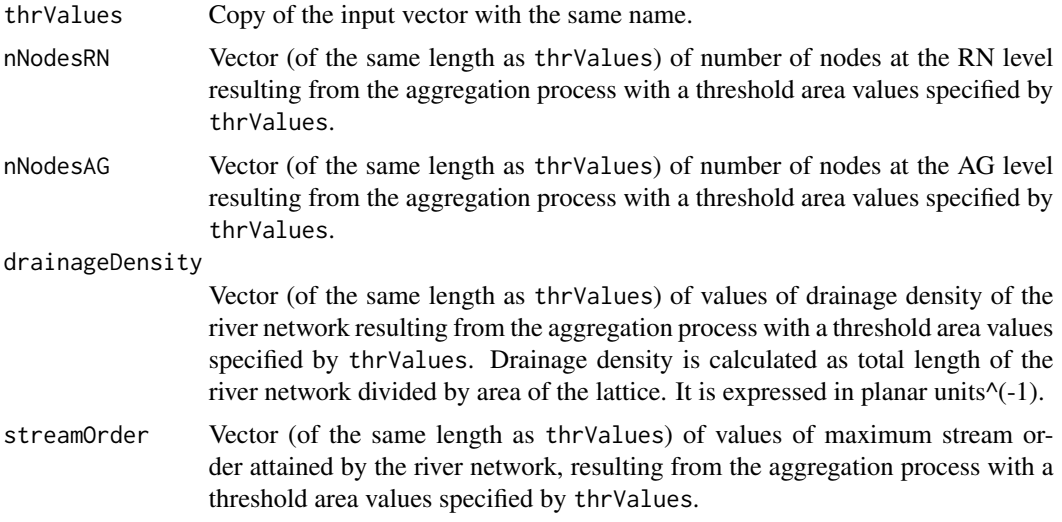

#### Examples

```
# 1) derive relationship between threshold area and number of nodes
OCN <- landscape_OCN(OCN_20)
thr <- find_area_threshold_OCN(OCN)
# log-log plot of number of nodes at the AG level versus
# relative threshold area (as fraction of total drainage area)
old.par <- par(no.readonly = TRUE)
par(max = c(1,1,1,1))plot(thr$thrValues[thr$nNodesAG > 0]/OCN$CM$A,
thr$nNodesAG[thr$nNodesAG > 0], log = "xy",
xlab = "Relative area threshold", ylab = "Number of AG nodes")
par(old.par)
```
<span id="page-25-1"></span>landscape\_OCN *Generate 3D landscape from an Optimal Channel Network*

# Description

Function that calculates the elevation field generated by the OCN and the partition of the domain into different catchments.

#### Usage

```
landscale_0CN(0CN, slope0 = 1, zMin = 0, optimizeDZ = FALSE,optimMethod = "BFGS", optimControl = list(maxit = 100 *length(OCN$FD$outlet), trace = 1), displayUpdates = 0)
```
## <span id="page-26-0"></span>Arguments

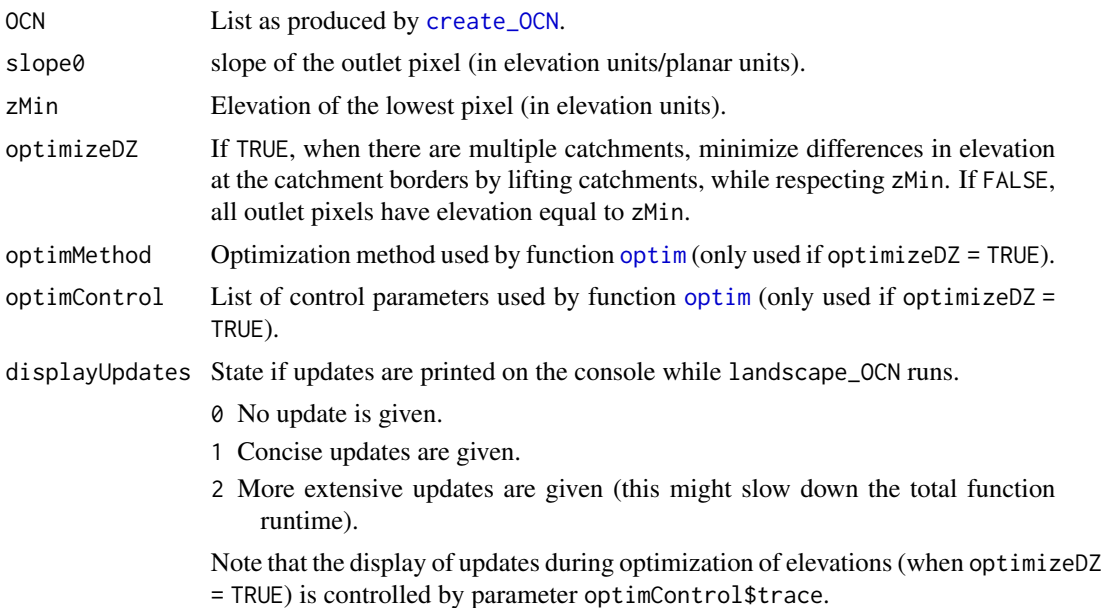

#### Details

The function features an algorithm (which can be activated via the optional input optimizeDZ) that, given the network configuration and a slope0 value, finds the elevation of OCN\$nOutlet -1 outlets relative to the elevation of the first outlet in vectors outletSide, outletPos such that the sum of the absolute differences elevation of neighboring pixels belonging to different catchments is minimized. Such objective function is minimized by means of function [optim](#page-0-0). The absolute elevation of the outlet pixels (and, consequently, of the whole lattice) is finally attributed by imposing  $OCN$FD$Z \ge$ zMin. Note that, due to the high dimensionality of the problem, convergence of the optimization algorithm is not guaranteed for large OCN\$nOutlet (say, OCN\$nOutlet > 10).

# Value

A list that contains all objects contained in OCN, in addition to the objects listed below. A new sublist CM, containing variables at the catchment aggregation levels, is created.

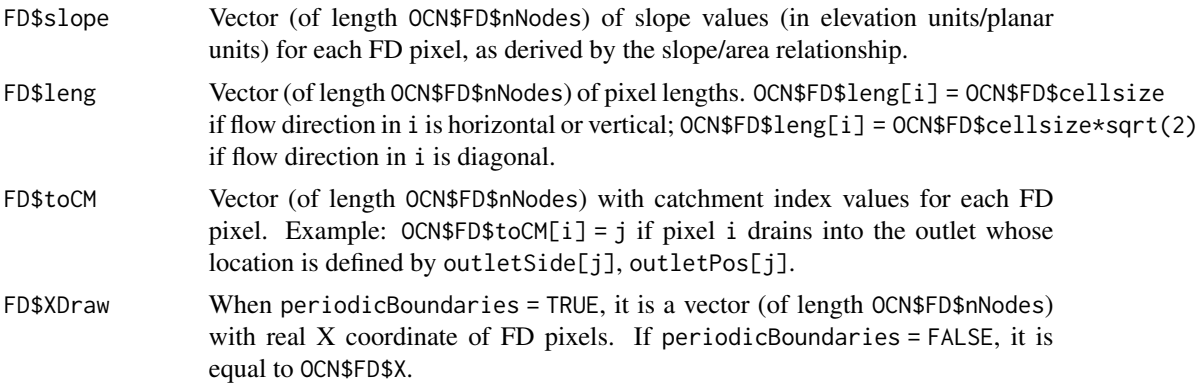

<span id="page-27-0"></span>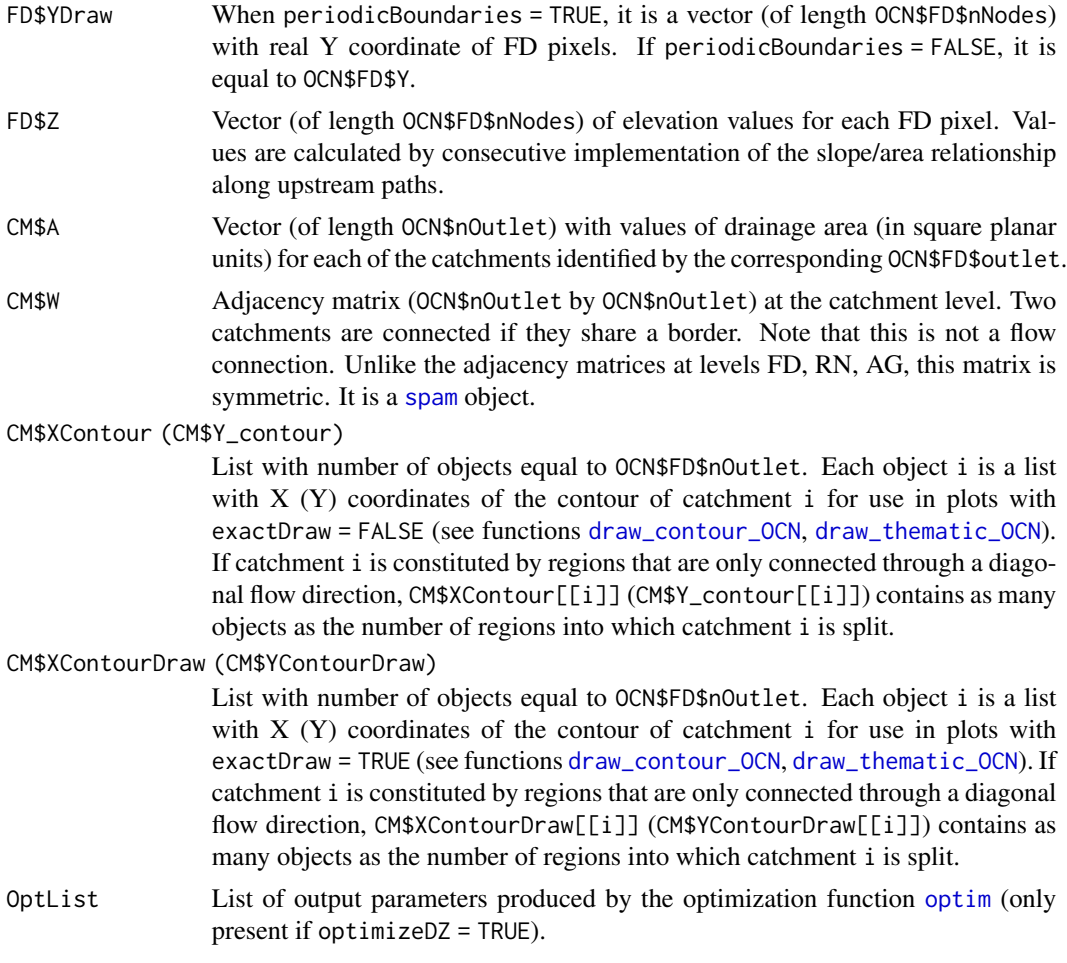

Finally, slope0 and zMin are passed to the list as they were included in the input.

# Examples

```
# 1) draw 2D elevation map of a 20x20 OCN with default options
OCN2 <- landscape_OCN(OCN_20)
## Not run:
# 2) generate a 100x50 OCN; assume that the pixel resolution is 200 m
# (the total catchment area is 20 km2)
set.seed(1)
OCN <- create_OCN(100, 50, cellsize = 200,
displayUpdates = 0) # this takes about 40 s
# use landscape_OCN to derive the 3D landscape subsumed by the OCN
# by assuming that the elevation and slope at the outlet are 200 m
# and 0.0075, respectively
OCN <- landscape_OCN(OCN, zMin = 200, slope0 = 0.0075)
# draw 2D and 3D representations of the landscape
draw_elev2D_OCN(OCN)
draw_elev3D_OCN(OCN)
```
#### <span id="page-28-0"></span> $OCN_2$  29

```
draw_elev3Drgl_OCN(OCN)
## End(Not run)
## Not run:
# 3) generate a 100x50 OCN with 4 outlets
set.seed(1)
OCN <- create_OCN(100, 50, cellsize = 200,
nOutlet = 4, displayUpdates = \theta) # this takes about 40 s
# use landscape_OCN and optimize elevation of outlets
OCN <- landscape_OCN(OCN, slope0 = 0.0075,
optimizeDZ = TRUE)
# display elevation of outlets and 2D elevation map
OCN$FD$Z[OCN$FD$outlet]
draw_elev2D_OCN(OCN)
```

```
## End(Not run)
```
OCN\_20 *Example of small OCN*

#### Description

A network built on a 20x20 lattice obtained by executing set.seed(1); create\_OCN(20,20).

#### Usage

data(OCN\_20)

# Format

A list. See [create\\_OCN](#page-7-1) documentation for details.

OCN\_250\_PB *Example of single-outlet OCN with periodic boundaries*

#### Description

A network built on a 250x250 lattice obtained by executing set.seed(2); create\_OCN(250,250, periodicBoundaries  $=$  TRUE).

#### Usage

data(OCN\_250\_PB)

# Format

A list. See [create\\_OCN](#page-7-1) documentation for details.

<span id="page-29-0"></span>

# Description

A network built on a 250x250 lattice obtained by executing set.seed(2); create\_OCN(250,250, typeInitialState  $=$  "T").

# Usage

data(OCN\_250\_T)

# Format

A list. See [create\\_OCN](#page-7-1) documentation for details.

OCN\_300\_4out *Example of multiple-outlet OCN*

# Description

A network built on a 300x300 lattice obtained by executing set.seed(5); create\_OCN(300,300,nOutlet  $= 4$ , outletSide = c("S", "N", "W", "E"), outletPos = c(1,300,149,150), typeInitialState = "V",cellsize = 50).

# Usage

data(OCN\_300\_4out)

# Format

A list. See [create\\_OCN](#page-7-1) documentation for details.

<span id="page-30-1"></span><span id="page-30-0"></span>OCN\_300\_4out\_PB\_hot *Example of multiple-outlet OCN with periodic boundaries*

# Description

A network built on a 300x300 lattice obtained by executing set.seed(5); create\_OCN(300,300,nOutlet  $= 4$ , outletSide = c("S", "N", "W", "E"), outletPos = c(1,300,149,150), typeInitialState = "V",periodicBoundaries = TRUE,cellsize = 50,coolingRate = 0.5,initialNoCoolingPhase  $= 0.1$ ).

#### Usage

```
data(OCN_300_4out_PB_hot)
```
#### Format

A list. See [create\\_OCN](#page-7-1) documentation for details.

OCN\_4 *Example of small OCN*

#### Description

A network built on a 4x4 lattice for illustrative purposes.

# Usage

data(OCN\_4)

# Format

A list. See [create\\_OCN](#page-7-1) documentation for details.

# Details

Despite its name, this network is not an OCN: indeed, it has been generated manually and not via [create\\_OCN](#page-7-1).

<span id="page-31-0"></span>

#### Description

A network built on a 400x400 lattice obtained by executing set.seed(8); create\_OCN(400,400,nOutlet = "All",cellsize = 50).

#### Usage

```
data(OCN_400_Allout)
```
# Format

A list. See [create\\_OCN](#page-7-1) documentation for details.

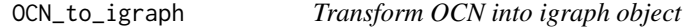

#### Description

Function that transforms an OCN into an igraph object.

#### Usage

OCN\_to\_igraph(OCN, level)

#### Arguments

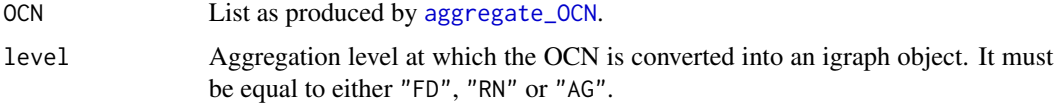

# Value

An igraph object.

#### Examples

```
# 1) transform a 20x20 OCN, at the AG level, into a graph object
OCN <- aggregate_OCN(landscape_OCN(OCN_20), thrA = 4)
g <- OCN_to_igraph(OCN, level = "AG")
plot(g, layout = matrix(c(OCN$AG$X,OCN$AG$Y), ncol = 2, nrow = OCN$AG$nNodes))
```
<span id="page-32-0"></span>

### Description

Function that transforms an OCN into a SpatialStreamNetwork object. It is analogous to function [createSSN](#page-0-0) from package [SSN](#page-0-0).

#### Usage

```
OCN_to_SSN(OCN, level, obsDesign,
  predDesign = noPoints, path, importToR = FALSE)
```
# Arguments

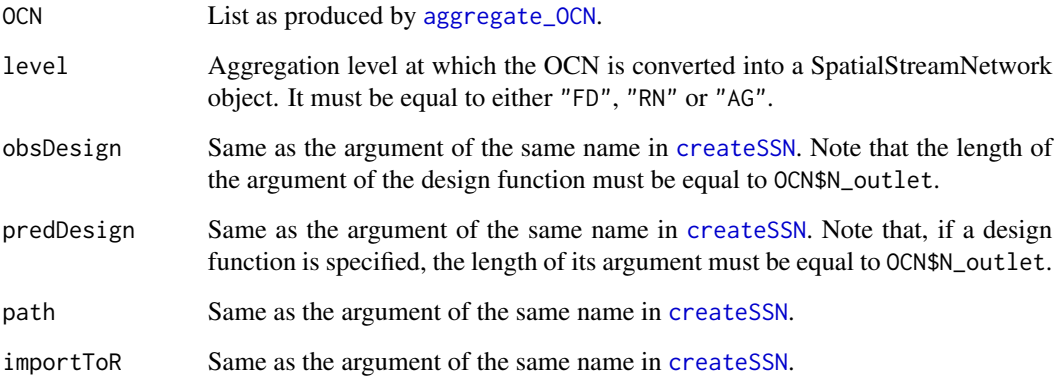

#### Details

The generated SpatialStreamNetwork object consists of OCN\$N\_outlet networks. Note that an error is thrown if, at the selected aggregation level, at least one of these networks is degenerate (i.e. it has less than two nodes). This is typically the case for OCNs generated with option N\_outlet = "All".

If OCN\$PeriodicBoundaries == FALSE, nodes' locations in the SpatialStreamNetwork object are given by the lattice coordinates (i.e. OCN\$level\$X, OCN\$level\$Y); if OCN\$PeriodicBoundaries == TRUE, real coordinates are used (i.e. those defined by OCN\$FD\$X\_draw, OCN\$FD\$Y\_draw, see [landscape\\_OCN](#page-25-1)).

#### Value

A SpatialStreamNetwork object if importToR is TRUE, otherwise NULL.

#### Examples

```
# transform a 20x20 single-outlet OCN (aggregated at the AG level)
# into a SSN object and plot it
OCN <- aggregate_OCN(landscape_OCN(OCN_20), thrA = 4)
ssn1 <- OCN_to_SSN(OCN, "AG", obsDesign = SSN::poissonDesign(10),
path=paste(tempdir(),"/OCN.ssn", sep = ""), importToR = TRUE)
plot(ssn1)
# 1) create a 50x50 OCN with two outlets and periodic boundaries;
set.seed(1)
OCN \le create_OCN(50, 50, nOutlet = 2, outletSide = c("S", "N"),
outletPos = c(1, 50), periodicBoundaries = TRUE)
# aggregate the OCN;
OCN <- aggregate_OCN(landscape_OCN(OCN))
# transform it into a SSN object aggregated at the RN level;
ssn2 <- OCN_to_SSN(OCN, "RN", obsDesign = SSN::binomialDesign(c(10, 10)),
path = paste(tempdir(),"/OCN2.ssn", sep = ""), importToR = TRUE)
# and plot the SSN object; it is constituted by two networks,
# and nodes' coordinates are the "real" ones
old.par <- par(no.readonly = TRUE)
par(max = c(1, 1, 1, 1))plot(ssn2, xlab = "X", ylab = "Y")
par(old.par)
```
paths\_OCN *Calculate paths between nodes in an Optimal Channel Network*

#### Description

Function that determines upstream and downstream paths and path lengths between any nodes of the network at the aggregated level.

#### Usage

```
paths_OCN(OCN, includePaths = FALSE,
includeDownstreamNode = FALSE, includeUnconnectedPaths = FALSE)
```
#### Arguments

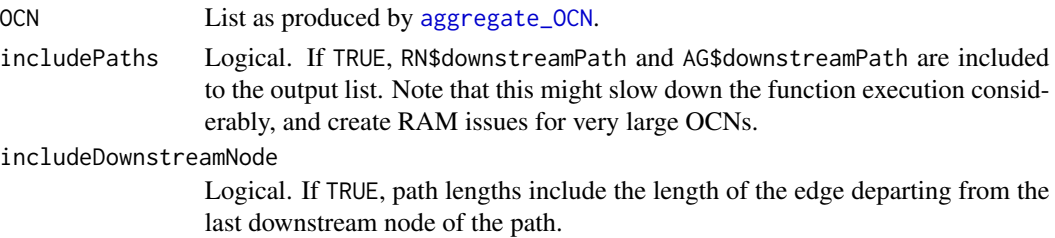

<span id="page-33-0"></span>

<span id="page-34-0"></span>includeUnconnectedPaths

Logical. If TRUE, calculate path lengths between unconnected nodes (RN\$downstreamLengthUnconnected and AG\$downstreamLengthUnconnected). Note that this might slow down the function execution considerably, and create RAM issues for very large OCNs.

#### Value

A list that contains all objects contained in OCN, in addition to the objects listed below.

#### RN\$downstreamPath

List (of length OCN\$RN\$nNodes) whose object i is a list (of length OCN\$RN\$nNodes). If nodes i and j are connected by a downstream path, then RN\$downstreamPath[[i]][[j]] is a vector containing the indices of the nodes constituting such path (i and j are included). If i and j are not connected by a downstream path, then RN\$downstreamPath[[i]][[j]] = 0. Only present if includePaths = TRUE.

#### RN\$downstreamPathLength

Sparse matrix (OCN\$RN\$nNodes by OCN\$RN\$nNodes) containing length of paths between nodes that are connected by a downstream path; if i and j are not connected by a downstream path, then RN\$downstreamPathLength[i,j] =  $0$ . Note that RN\$downstreamPathLength[ $i$ , $i$ ] = 0 if includeDownstreamNode = FALSE; alternatively, it is RN\$downstreamPathLength[i, i] = OCN\$RN\$leng[i]. It is a [spam](#page-0-0) object.

#### RN\$downstreamLengthUnconnected

Sparse matrix (OCN\$RN\$nNodes by OCN\$RN\$nNodes). RN\$downstreamLengthUnconnected[i,j] is the length of the downstream portion of a path joining node i to j if i and j are not connected by a downstream path. Specifically, RN\$downstreamLengthUnconnected[i,j]  $=$  RN\$downstreamPathLength[i,k], where k is a node such that there exist a downstream path from i to k and from j to k, and these paths are the shortest possible. Note that the length of the upstream portion of the path joining i to j is given by RN\$downstreamLengthUnconnected[j,i]. If instead i and j are joined by a downstream path, then RN\$downstreamLengthUnconnected[i,j] = 0. It is a [spam](#page-0-0) object. Only present if includeUnconnectedPaths = TRUE.

AG\$downstreamPath

List (of length OCN\$AG\$nNodes) whose object i is a list (of length OCN\$AG\$nNodes). If nodes i and j are connected by a downstream path, then AG\$downstreamPath[[i]][[j]] is a vector containing the indices of the nodes constituting such path (i and j are included). If i and j are not connected by a downstream path, then AG\$downstreamPath[[i]][[j]] = 0. Only present if includePaths = TRUE.

#### AG\$downstreamPathLength

Sparse matrix (OCN\$AG\$nNodes by OCN\$AG\$nNodes) containing length of paths between nodes that are connected by a downstream path; if i and j are not connected by a downstream path, then AG\$downstreamPathLength[i,j] =  $0$ . Note that AG\$downstreamPathLength[ $i$ , $i$ ] = 0 if includeDownstreamNode = FALSE; alternatively, it is AG\$downstreamPathLength[i, i] = OCN\$AG\$leng[i]. It is a [spam](#page-0-0) object.

#### AG\$downstreamLengthUnconnected

Sparse matrix (OCN\$AG\$nNodes by OCN\$AG\$nNodes). AG\$downstreamLengthUnconnected[i,j] is the length of the downstream portion of a path joining node i to j if i and j are

<span id="page-35-0"></span>not connected by a downstream path. Specifically, AG\$downstreamLengthUnconnected[i,j]  $=$  AG\$downstreamPathLength[i,k], where k is a node such that there exist a downstream path from i to k and from j to k, and these paths are the shortest possible. Note that the length of the upstream portion of the path joining i to j is given by AG\$downstreamLengthUnconnected[j,i]. If instead i and j are joined by a downstream path, then AG\$downstreamLengthUnconnected[i,j]  $= 0$ . It is a [spam](#page-0-0) object. Only present if includeUnconnectedPaths = TRUE.

# Examples

```
# 1) Calculate paths between nodes of an OCN
OCN <- paths_OCN(aggregate_OCN(landscape_OCN(OCN_20), thrA = 4))
## Not run:
# 2) Display distance to outlet (at the RN level) along the main stem
# of an OCN
OCN <- aggregate_OCN(landscape_OCN(OCN_250_T)) # this takes some seconds
OCN <- paths_OCN(OCN, includePaths = TRUE) # this takes some seconds
distanceToOutlet <- OCN$RN$downstreamPathLength[,OCN$RN$outlet]
farthestNode <- which(distanceToOutlet == max(distanceToOutlet))
mainStem <- OCN$RN$downstreamPath[[farthestNode]][[OCN$RN$outlet]]
theme <- rep(NaN, OCN$RN$nNodes)
theme[mainStem] <- distanceToOutlet[mainStem]
draw_thematic_OCN(theme, OCN)
title("Distance to outlet along the main stem [pixel units]")
## End(Not run)
```
rivergeometry\_OCN *River geometry of an Optimal Channel Network*

#### Description

Function that calculates river width, depth and water velocity by applying Leopold's scaling relationships to nodes at the RN and AG levels.

#### Usage

```
rivergeometry_OCN(OCN, widthMax = 1, depthMax = 1,
  velocityMax = 1, expWidth = NaN, expDepth = NaN,
  expVelocity = NaN)
```
#### Arguments

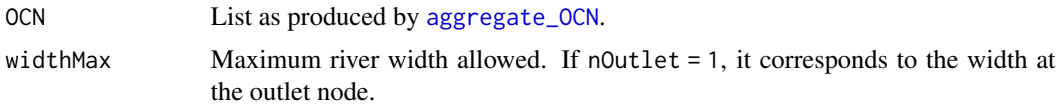

- <span id="page-36-0"></span>depthMax Maximum river depth allowed. If nOutlet = 1, it corresponds to the depth at the outlet node.
- velocityMax Maximum water velocity allowed. If nOutlet = 1, it corresponds to the water velocity at the outlet node.

expWidth, expDepth, expVelocity

Exponents for the power law relationship between river width, depth, water velocity and contributing area. If none of expWidth, expDepth, expVelocity is specified by the user, the values expWidth =  $0.5$ , expDepth =  $0.4$ , expDepth = 0.1 proposed by Leopold and Maddock [1953] are used. It is possible to specify two out of these three exponents, provided that each of them lies in the range (0; 1) and their sum is lower than one. In this case, the missing exponent is calculated as the complement to one of the sum of the two values provided. If all three exponents are specified by the user, their sum must be equal to one.

#### Details

The values of contributing area used to evaluate river geometry at the AG level are equal to 0.5\*(OCN\$AG\$A + OCN\$AG\$AReach). See also [aggregate\\_OCN](#page-2-1).

See also Leopold, L. B., & Maddock, T. (1953). *The hydraulic geometry of stream channels and some physiographic implications* (Vol. 252). US Government Printing Office.

#### Value

A list that contains all objects contained in OCN, in addition to the objects listed below.

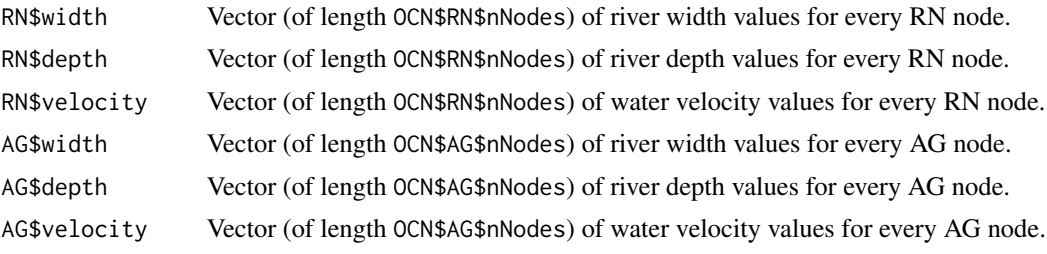

Finally, widthMax, depthMax, velocityMax, expWidth, expDepth, expVelocity are added to the list.

#### Examples

# 1) Compute river geometry of a 20x20 OCN with default options # and display river width at the RN level OCN <- rivergeometry\_OCN(aggregate\_OCN(landscape\_OCN(OCN\_20))) draw\_thematic\_OCN(OCN\$RN\$width,OCN)

# <span id="page-37-0"></span>Index

∗ datasets OCN\_20, [29](#page-28-0) OCN\_250\_PB, [29](#page-28-0) OCN\_250\_T, [30](#page-29-0) OCN\_300\_4out, [30](#page-29-0) OCN\_300\_4out\_PB\_hot, [31](#page-30-0) OCN\_4, [31](#page-30-0) OCN\_400\_Allout, [32](#page-31-0) aggregate\_OCN, [3,](#page-2-0) *[21,](#page-20-0) [22](#page-21-0)*, *[25](#page-24-0)*, *[32–](#page-31-0)[34](#page-33-0)*, *[36,](#page-35-0) [37](#page-36-0)* continue\_OCN, [7,](#page-6-0) *[8](#page-7-0)* create\_OCN, *[7,](#page-6-0) [8](#page-7-0)*, [8,](#page-7-0) *[14](#page-13-0)*, *[20](#page-19-0)*, *[27](#page-26-0)*, *[29–](#page-28-0)[32](#page-31-0)* create\_peano, [13](#page-12-0) createSSN, *[33](#page-32-0)* draw\_contour\_OCN, *[11](#page-10-0)*, [14,](#page-13-0) *[28](#page-27-0)* draw\_elev2D\_OCN, [16](#page-15-0) draw\_elev3D\_OCN, [18](#page-17-0) draw\_elev3Drgl\_OCN, [17](#page-16-0) draw\_simple\_OCN, [20](#page-19-0) draw\_subcatchments\_OCN, [21](#page-20-0) draw\_thematic\_OCN, [22,](#page-21-0) *[28](#page-27-0)* find\_area\_threshold\_OCN, [25](#page-24-0) hcl.colors, *[23](#page-22-0)* hcl.pals, *[15](#page-14-0)* image.plot, *[16](#page-15-0)*, *[23](#page-22-0)* landscape\_OCN, *[3](#page-2-0)*, *[11](#page-10-0)*, *[15–](#page-14-0)[17](#page-16-0)*, *[19](#page-18-0)*, *[25](#page-24-0)*, [26,](#page-25-0) *[33](#page-32-0)* OCN\_20, [29](#page-28-0) OCN\_250\_PB, [29](#page-28-0) OCN\_250\_T, [30](#page-29-0) OCN\_300\_4out, [30](#page-29-0) OCN\_300\_4out\_PB\_hot, *[11](#page-10-0)*, [31](#page-30-0) OCN\_4, [31](#page-30-0) OCN\_400\_Allout, [32](#page-31-0) OCN\_to\_igraph, [32](#page-31-0)

OCNet-package, [2](#page-1-0) optim, *[27,](#page-26-0) [28](#page-27-0)* paths\_OCN, [34](#page-33-0) persp, *[19](#page-18-0)* persp3d, *[17](#page-16-0)* points, *[15](#page-14-0)*, *[23](#page-22-0)* polygon3d, *[17](#page-16-0)* rgl, *[17](#page-16-0)* rgl.postscript, *[17](#page-16-0)* rgl.snapshot, *[17](#page-16-0)* rivergeometry\_OCN, [36](#page-35-0) spam, *[4–](#page-3-0)[6](#page-5-0)*, *[12](#page-11-0)*, *[28](#page-27-0)*, *[35,](#page-34-0) [36](#page-35-0)* SSN, *[33](#page-32-0)*

OCN\_to\_SSN, [33](#page-32-0)

OCNet *(*OCNet-package*)*, [2](#page-1-0)